## demo file variables.xls Demo045T

- - - 1

I

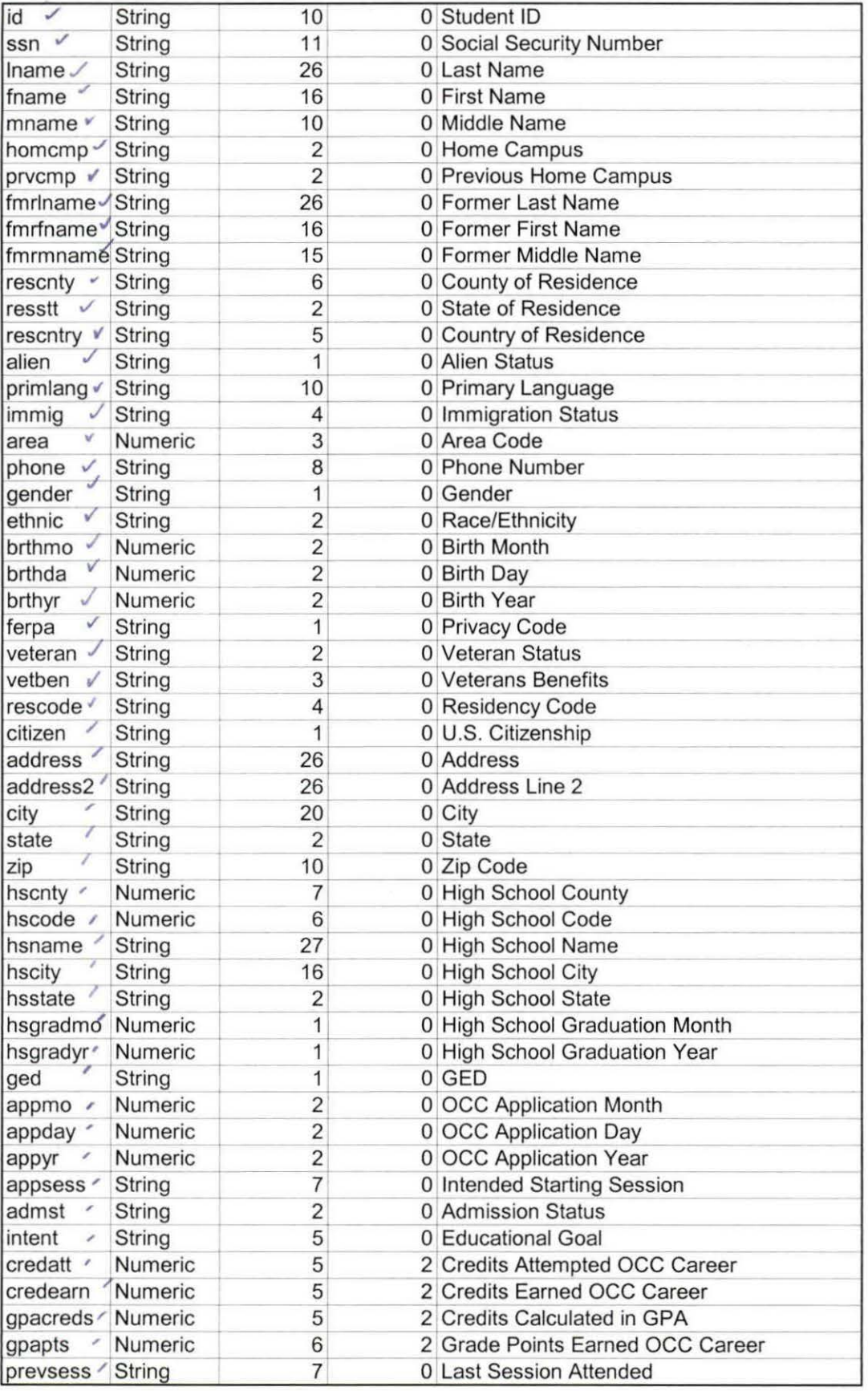

## demo file variables.xls Demo045T

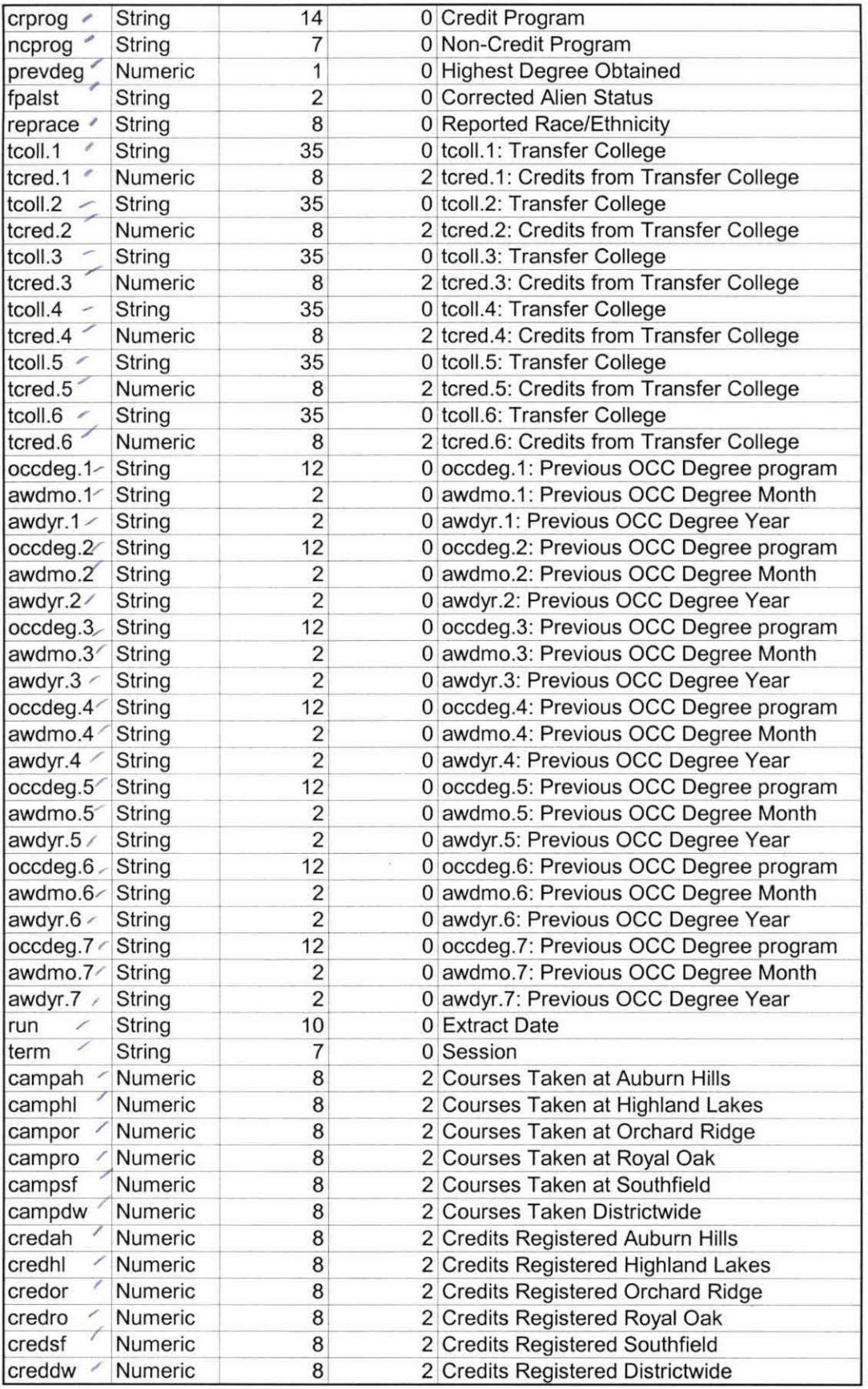

## demo file variables.xis Demo045T

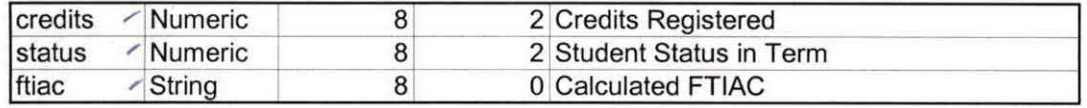

### TERM DEMOGRAPHIC AND COURSE FILE PROCESS

Seven files are extracted out of Colleague to form the basic IR demographic and course files. The "Headcount" and "Course" files are generated automatically. These two files provide information about student course registrations and the courses themselves.

The following files are produced by running the Colleague program "XIR3": "Student," "Colleges," "Degrees," "Tests," and "SPOPS." The first three files produce the SPSS "Demo" file. Selected elements from Test arc added in as well. SPOPS is produced solely for the purpose of State Reporting.

## RUN THE EXTRACTS

- 1. In Colleague, enter the mnemonic "XIR3." A window requesting the term appears. Enter the term, hit the save icon, and save out of the ensuing windows.
- 2. After the program runs the report, the files must be imported to the IR network drive (I). To do this, select "Import file" under the Options menu. The Host file is HOLD.
	- a. An easy way to select the files is to click on the Item button, which produces a search window. Select the "begins" radio button, and enter the following starting sequence for each report. Note that only one search item can be entered.
	- b. This list is provided for each report to import:
	- "X.IR.STUDENT.FILE.#####", "X.IR.COLLEGE.FILE.####," "X.IR.DEGREES.FILE.####," "X.IR.TESTS.FILE.####," AND "X.IR.SPOPS.FILE.####". The #### indicates entering the year and month to narrow the search. (E.g. X.IR.STUDENT.FILE.200409).
	- c. Each report must be imported by itself. The Local file to which the data should be imported is the term file, the raw data folder. The naming convention is to use the Colleague file name (e.g. STUDENT) followed by the date (no spaces) and given the "DAT" extension. For example, STUDENT09082004.DAT.

## CREATE THE SPSS DATA BASE - BASIC DEMOGRAPHIC INFORMATION

- $\overline{v}$ . The first syntax is "Colleague Demo." This converts the "Student" file into SPSS. SPSS.<br><sup>1</sup>/2. Note that the ID selection criteria eliminates test and dummy ids known to IR.
- 
- $\beta$ . Until the extract program is corrected, (as of July 2004 it had not been), the correct "Alien Status" must be imported. (Until July 2003 this information was contained in the PERSON file; after that time the information is stored in the FOREIGN.PERSON file for students). Run the query, "IR Students by term" to generate a saved list of students, and then the query "Save Foreign Person Alien Status."
- A. Run the SPSS syntax "Foreign Person Alien Status" to convert the Colleague extract file into SPSS. Return to the "Demo" File, and merge the newly created fpalst variable into the Demo file.

H:\DEMO file instructions\Demo file documentation.doc

 $5.$  Run the syntax "Reported RaceEthnicity" to get a Reported Race Ethnicity variable incorporating Non Resident Alien status.

## CREATE THE TRANSFER COLLEGE FILE

- 1. Run the "Transfers" syntax, which imports the "Colleges.dat" file into SPSS.
- 2. Please note that the variable "tcred" is computed to reduce the credits to the correct size. Decimals were not included in the extract resulting in an import of credits multiplied by 100.
- 3. Note that the syntax restructures the file to unduplicated by student id. The number of "tcoll" and "tcred" (Transfer college and transfer credits) variables may change to term depending on the maximum number of transfers by any student.

## CREATE THE PREVIOUS OCC DEGREES FILE

- 1. Run the SPSS syntax "Previous OCC Degrees after Summer I 2003." (Prior to Summer I 2003 the information was extracted differently). This converts the Degrees.dat file into SPSS.
- 2. Note that the syntax restructures the file to unduplicated by student id. The number of"occdeg" (OCC degree program) variables may change to term depending on the maximum number of degrees earned by any student.

## ENROLLMENT DATA

- 1. Information regarding student credit enrollment is available as summary data (credits per campus, total credits) through the Official Enrollment Report base data.
- 2. Information regarding individual student course taking is available through a duplicated student database in the "Student Course Registration" folder. Instructions regarding the use of this database will be included in that folder.

## MERGE THE INFORMATION FOR THE DEMO FILE

- 1. Open the "Demo" file if it is not open already. Merge in the transfer file, adding only the "tcoll" and "tcred" variables. (Recall, the "cred" variables are the transfer credits multiplied by 100).
- 2. Merge in the previous OCC degrees file. Add only the "awdmo" (Award Month), "awdyr" (Award Year) and "occdeg" (OCC Degree) variables.
- 3. Run the 'FTIAC' syntax to incorporate the calculated FTIAC variable.

H:\DEMO file instructions\Demo file documentation.doc

Colleague DEMD. SPS SYNTAK:

GET DATA / TYPE = TXT /FILE = 'I:\Research Data\Student Information System\Fall 2004\Raw Data\X.IR.STUDENT.FILE.20040914' /DELCASE = LINE /DELIMITERS = "."  $\overline{N}$ /QUALIFIER = "" /ARRANGEMENT = DELIMITED changed to "1" for this file only /FIRSTCASE =  $2$  ~ シ /IMPORTCASE = ALL /VARIABLES = id A10 ssn A11 Iname A26 fname A16 mname A10 homcmp A2 prvcmp A2 fmrlname A26 fmrfname A16 fmrmname A15 rescnty A6 resstt A2 rescntry A5 alien A1 primlang A10 immig A4 area F3.0 phone A8 gender A1 ethnic A2 brthmo F2.0 brthda F2.0 brthyr F2.0 ferpa A1 veteran A2 vetben A3 rescode A4 citizen A1 address A26 address2 A26 city A20 state A2 zip A10 hscnty F7.0 hscode F6.0 hsname A27 hscity A16 hsstate A2 hsgradmo F1.0 hsgradyr F1.0 ged A1 appmo F2.0 appday F2.0 appyr F2.0 appsess A7 admst A2 intent A5 credreg  $5 X$ credatt F5.2 credearn F5.2 gpacreds F5.2 gpapts F6.2 prevsess A7 crprog A14 sdprog 14 X ncprog A7 prevdeg F1.0 CACHE.

```
EXECUTE.
```
**VARIABLE LABELS** id 'Student ID' ssn 'Social Security Number' Iname 'Last Name' fname 'First Name' mname 'Middle Name' homcmp 'Home Campus' prvcmp 'Previous Home Campus' fmriname 'Former Last Name' fmrfname 'Former First Name' fmrmname 'Former Middle Name' rescnty 'County of Residence' resstt 'State of Residence' rescntry 'Country of Residence' alien 'Alien Status' primlang 'Primary Language' immig 'Immigration Status' area 'Area Code' phone 'Phone Number' gender 'Gender' ethnic 'Race/Ethnicity' brthmo 'Birth Month' brthda 'Birth Day' brthvr 'Birth Year' ferpa 'Privacy Code' veteran 'Veteran Status' vetben 'Veterans Benefits' rescode 'Residency Code' citizen 'U.S. Citizenship' address 'Address' address2 'Address Line 2' city 'City' state 'State' zip 'Zip Code' hscnty 'High School County' hscode 'High School Code' hsname 'High School Name' hscity 'High School City' hsstate 'High School State' hsgradmo High School Graduation Month' hsgradyr 'High School Graduation Year' aed 'GED' appmo 'OCC Application Month' appday 'OCC Application Day' appyr 'OCC Application Year' appsess 'Intended Starting Session' admst 'Admission Status' intent 'Educational Goal' credatt 'Credits Attempted OCC Career' credearn 'Credits Earned OCC Career' gpacreds 'Credits Calculated in GPA' gpapts 'Grade Points Earned OCC Career' prevsess 'Last Session Attended' crorog 'Credit Program' ncprog 'Non-Credit Program' prevdeg 'Highest Degree Obtained'

#### **EXECUTE.**

value labels admst 'CG' 'College Guest' 'FT' 'First Time in Any College' 'HD' 'Dual Enrollment' 'HG' 'High School Guest' 'NC' 'Non Credit' 'PR' 'Previously Attended OCC' 'TR' 'Transfer'.

value labels intent 'TW' 'Transfer without obtaining degree or certificate' 'TA' 'Transfer after obtaining degree or certificate' 'DC' 'Obtain OCC degree or certificate'

'ER' 'Employment Related Knowledge' 'EN' 'Gain knowledge unrelated to employment' 'UN' 'Undecided'. value labels immig 'PR' 'Permanent Resident' 'TR' 'Temporary Resident' 'RE' 'Refugee/Asylee' 'RA' 'Resident Alien' 'NI' 'Non-Immigrant' 'NR' 'Non-Resident Alien' 'UN' 'Unknown' 'AU' 'Au Pair' 'F1' 'F-1 Student' 'Of' 'Other International'. value labels rescode 'REVN' 'Residency Verification Needed' 'SCOD' 'Invalid Code' 'OUSV' 'Virtual College Out of State' 'OUDV' 'Virtual College Out of District' 'SCIN' 'Invalid Code' 'INOS' 'International Out of State' 'INOD' 'International Out of District' 'INID' 'International In District' 'INDI' 'In District' 'OUST' 'Out of State' 'INDV' 'Virtual College In District' 'OUDI' 'Out of District'. value labels prevdeg 1 'Doctorate' 2 'Master' 3 'Bachelor' 5 'Associate' 6 'Certificate' 7 'High School' 8 'GED' 9 'No determination'. value labels ethnic 'AF' 'African American' 'AS' 'Asian' 'HI' 'Hispanic' 'NI' 'Native American' 'UN' 'Race Unknown' 'WH' 'White'. \*To prepare file for merge. SORT CASES BY id (A). \*To remove blanks and test accounts. FILTER OFF. USE ALL. SELECT IF (id -='D' & id NE I I & id NE '0616743' & id NE '0616744' & id NE '0616750' & id NE '0616751' & id NE '0613236' & id NE '0554404' ). EXECUTE. SAVE OUTFILE='l:\Research Data\Student Information System\Fall 2004\Raw Data'+ '\Demo 045T.sav'. \*STOP Go run "Foreign Person Alien Status", \*Add fpalst (Corrected Alien Status). MATCH FILES /FILE=\* /TABLE='f:\Research Data\Student Information System\Fall 2004\Raw Data\Foreign Person 045T.sav' /BY id. EXECUTE. SAVE OUTFILE='f:\Research Data\Student Information System\Fall 2004\Raw Data'+ '\Demo 045T.sav'. \*STOP Run "Reported RaceEthnicity". SAVE OUTFILE='l:\Research Data\Student Information System\Fall 2004\Raw Data'+ '\Demo 045T.sav'. \*Stop, go run "Transfers", "Previous OCC Degrees after Summer I 2003". **GET** FILE='f:\Research Data\Student Information System\Fall 2004\Raw Data\Demo 045T.sav'. \*To merge in the transfer file variables. MATCH FILES /FILE=\* /TABLE='l:\Research Data\Student Information System\Faff 2004\Raw Data\Transfer045T.sav' /RENAME (cred.1 cred.2 cred.3 cred.4 cred.5 cred.6 fname homcmp lname mname prvcmp ssn = dO d1 d2 d3 d4 d5 d6 d7 d8 d9

1.

 $d10$ <sup> $\degree$ </sup> d11)

/BY id

. /DROP= dO d1 d2 d3 d4 d5 d6 d7 d8 d9 d10 d11. EXECUTE.

SAVE OUTFILE='l:\Research Data\Student Information System\Fall 2004\Raw Data'+ '\Demo 045T.sav'.

\*To merge in the Previous OCC degrees variables AWDYR, AWDMO, OCCDEG. MATCH FILES / FILE=\*

/TABLE='l:\Research Data\Student Information System\Fall 2004\Raw Data\Previous OCC Degrees 045T.sav'

· /RENAME (awd.1 awd.2 awd.3 awd.4 awd.5 awd.6 awd.7 fname homcmp lname major.1 major.2 major.3 major.4 major.5

major.6 major.7 mname prvcmp spec.1 spec.2 spec.3 spec.4 spec.5 spec.6 spec.7 ssn =  $d0$  d1 d2 d3 d4 d5 d6 d7 d8 d9 d10 d11 d12 d13  $\blacksquare$ 

a14 d15 d16 d17 d18 d19 d2o d21 d22 d23 d24 d25 d26}

/BY id

/DROP= dO d1 d2·d3 d4 d5 d6 d7 d8 d9 d10 d11 d12 d13 d14 d15 d16 d17 d18 d19 d20 d21 d22 d23 d24 d25 d26. EXECUTE.

SAVE OUTFILE='l:\Research Data\Student Information System\Fall 2004\Raw Data'+ '\Demo 045T.sav'.

\*To prepare to run "FTIAC" syntax, you must add "stat" from the Official Enrollment unduplicated headcount file. \*stat is the status in each course,

### MATCH FILES /FILE=\*

/TABLE='l:\lnternal Reporting\Enrollment\Official Enrollment\Raw Data\OTD fall 04\Fall OTO 2004HEADCOUNTsep1404'+ 'Unduplicated.SAV'

/RENAME (acs.1 acs.2 acs.3 acs.4 acs.5 acs.6 acs.7 acs.8 AH cont.1 cont.2 cont.3 cont.4 cont.5 cont.6 cont.7 cont.8 cred.1 cred.2 cred.3 cred.4 cred.5 cred.6 cred.7 cred.8 OW end.1 end.2 end.3 end.4 end.5 end.6 end.7 end.8 first grde HL hmcp last loc.1 loc.2 loc.3 loc.4 loc.5 loc.6 loc.7 loc.8 midd num.1 num.2 num.3 num.4 num.5 num.6 num.7 num.8 Orch pref.1-pref.2 · pref.3 pref.4 pref.5 pref.6 pref.7 pref.8 RO run SF ssn strt.1 strt.2 strt.3 strt.4 strt.6 strt.6 strt.7 strt.8 syn.1 syn.2

syn.3 syn.4 syn.5 syn.6 syn.7 syn.8 term type.1 type.2 type.3 type.4 type.5 type.6 type.7 type.8 = d0 d1 d2 d3 d4 d5 d6 d7 d8 d9 d10 d11 d12 d13 d14 d15 d16 d17 d18 d19 d20 d21 d22 d23 d24 d25 d26 d27 d28 d29 d30 d31 d32 d33 d34 d35 d36 d37 d~ . . .

d39 d40 d41 d42 d43 d44 d45 d46 d4 7 d48 d49 d50 d51 d52 d53 d54 d55 d56 d57 d58 d59 d60 d61 d62 .d63 d64 d65 d66 d67 d68 d69 d70 d71 d72 d73 d74 d75 d76 d77 d78 d79 d80 d81 d82 d83 d84 d85 d86 d87 d88 d89 d90 d91 d92 d93) /BY id . .

\_/DROP= dO d1 d2 d3 d4 d5 d6 d7 d8 d9 d10 d11 d12 d13 d14 d15 d16 d17 d18 d19 d20 d21 d22 d23 d24 d25 d26 d27 d28 d29 d30 d31

d32 d33 d34 d35 d36 d37 d38 d39 d40 d41 d42 d43 d44 d45 d46 d47 d48 d49 d50 d51 d52 d53 d54 d55 d56 d57 d58 d59 d60 .d61 d62

d63 d64 d65 d66 d67 d68 d69 d70 d71 d72 d73 d74 d75 d76 d77 d78 d79 d80 d81 d82 d83 d84 d85 d86 d87 d88 d89 d90 d91 d92 d93 .

. EXECUTE.

\*\*\*NOTE, September 2004. If credits by campus are not available, compute them using the Duplicated \*\*\*credit file. Then, aggregate by student id to determine credits taken at each campus.

GET FILE='l:\lnternal Reporting\Enrollment\Official Enrollment\Raw Data\OTD fall 04\headcount fall OTO credit 2004.sav'. IF (stat = 'A' & loc = 'AH') credah = cred.

IF (stat = 'A' & loc = 'HL') credhl = cred.

IF (stat = 'A' & loc = 'OR') credor = cred .

IF (stat = 'A' &  $loc = 'RO'$ ) credro = cred.

IF (stat = 'A' & loc = 'SF') credsf = cred.

IF (stat = 'A' & (loc NE 'AH' & loc NE 'HL' & loc NE 'OR' & loc NE 'RO' &

 $loc$  NE 'SF')) creddw = cred.

VARIABLE LABELS credah 'Credits taken at Auburn Hills' credhl 'Credits taken at Highland Lakes' credor 'Credits taken at Orchard Ridge' credro 'Credits taken at Royal Oak' credsf 'Credits taken at Southfield' creddw 'Credits taken Districtwide'.

#### EXECUTE .

SAVE OUTFILE='l:\lnternal Reporting\Enrollment\Official Enrollment\Raw Oata\OTO fall 04\headcount fall OTO credit 2004.sav'.

#### AGGREGATE

/OUTFILE='l:\lnternal Reporting\Enrollment\Official Enrollment\Raw Oata\OTO fall 04\headcount fall OTO credit 2004'+ ' aggregate by student.sav'

/BREAK=id /credah 'Credits taken at Auburn Hills' = SUM(credah) /credhl 'Credits taken at Highland Lakes' = SUM(credhl) /credor 'Credits taken at Orchard Ridge' = SUM(credor) /credro 'Credits taken at Royal Oak' = SUM(credro) /credsf 'Credits taken at Southfield'= SUM(credsf) /creddw 'Credits taken at Oistrictwide' = SUM(creddw).

GET FILE='l:\lnternal Reporting\Enrollment\Official Enrollment\Raw Oata\OTO fall 04\headcount fall OTO credit 2004 aggregate  $by'$ +

' student.sav'.

SORT CASES BY  $id(A)$ .

SAVE OUTFILE='l:\lnternal Reporting\Enrollment\Official Enrollment\Raw Oata\OTO fall 04\headcount fall OTO credit 2004 aggregate by'+ 'student.sav'.

\*Merge credits from aggregated file to demo file.

GET

FILE='l:\Research Oata\Student Information System\Fall 2004\Raw Oata\Oemo 045T.sav'.

MATCH FILES /FILE=\*

/TABLE='l:\lnternal Reporting\Enrollment\Official Enrollment\Raw Oata\OTO fall 04\headcount fall OTO credit 2004 aggregate'+ ' by student.sav' /BY id.

 $\overline{Y}$ 

EXECUTE.

**COMPUTE** credits = credah + credhl + credor + credro + credsf + creddw. EXECUTE .

IF (credits  $> 0$ ) status = 1. IF (credits  $<$  1) status = 0. EXECUTE .

\*Next you have to compute status for the term. IF (stat = 'A' & (credah > 0 | credhl > 0 | credor > 0 | credro > 0 | credsf > 0 | creddw > 0)) status = 1. VARIABLE LABELS status 'Student Status in Term' . EXECUTE .

\*Run "FTIAC" syntax. \*Save file.

Label crediting

AT'<br>also try student<br>PDS student<br>Reran XIR3<br>Reran XIR3<br>Hry again Redo GET DATA /TYPE = TXT /FILE = 'I:\Research Data\Student Information System\Fall 2004\Raw Data\STUDENTSEP1404.DAT'  $/$ DELCASE = LINE  $\mathcal{P}$ /DELIMITERS = ", " /QUALIFIER =  $m$ <sup>2</sup>  $X, I.C.$ /ARRANGEMENT = DELIMITED  $/FIRSTCASE = 2$  $/IMPORTCASE = ALL$  $NARIABLES =$ id A10 ssn A11 Iname A26 fname A16 mname A10 homcmp A2 prvcmp A2 fmrlname A26 fmrfname A16 fmrmname A15  $\bigg\}$ rescnty A6 resstt A2 rescntry A5 alien A1 primlang A10 immig A4 area F3.0 phone A8 gender A1 ethnic A2 brthmo F2.0 brthda F2.0 brthyr F2.0 ferpa A1 veteran A2 vetben A3  $\hat{\psi}$ rescode A4 citizen A1 address A26 address2 A26 city A20 state A2 zip A10 hscnty F7.0 hscode F6.0 hsname A27 hscity A16 hsstate A2 hsgradmo F1.0 hsgradyr F1.0 ged A1 appmo F2.0 appday F2.0 appyr F2.0 appsess A7 admst A2 intent A5 credreg  $5 X$ credatt F5.2 credearn F5.2 gpacreds F5.2 gpapts F6.2 prevsess A7 crprog A14 sdprog 14 X ncprog A7 prevdeg F1.0 CACHE.

EXECUTE.

**VARIABLE LABELS** id 'Student ID' ssn 'Social Security Number' Iname 'Last Name' fname 'First Name' mname 'Middle Name' homcmp 'Home Campus' prvcmp 'Previous Home Campus' fmriname 'Former Last Name' fmrfname 'Former First Name' fmrmname 'Former Middle Name' rescnty 'County of Residence' resstt 'State of Residence' rescntry 'Country of Residence' alien 'Alien Status' primlang 'Primary Language' immig 'Immigration Status' area 'Area Code' phone 'Phone Number' gender 'Gender' ethnic 'Race/Ethnicity' brthmo 'Birth Month' brthda 'Birth Day' brthyr 'Birth Year' ferpa 'Privacy Code' veteran 'Veteran Status' vetben 'Veterans Benefits' rescode 'Residency Code' citizen 'U.S. Citizenship' address 'Address' address2 'Address Line 2' city 'City' state 'State' zip 'Zip Code' hscnty 'High School County' hscode 'High School Code' hsname 'High School Name' hscity 'High School City' hsstate 'High School State' hsgradmo 'High School Graduation Month' hsgradyr 'High School Graduation Year' ged 'GED' appmo 'OCC Application Month' appday 'OCC Application Day' appyr 'OCC Application Year' appsess 'Intended Starting Session' admst 'Admission Status' intent 'Educational Goal' credatt 'Credits Attempted OCC Career' credearn 'Credits Earned OCC Career' apacreds 'Credits Calculated in GPA' qpapts 'Grade Points Earned OCC Career' prevsess 'Last Session Attended' crprog 'Credit Program' ncprog 'Non-Credit Program' prevdeg 'Highest Degree Obtained'

**EXECUTE.** 

value labels admst 'CG' 'College Guest' 'FT' 'First Time in Any College' 'HD' 'Dual Enrollment' 'HG' 'High School Guest' 'NC' 'Non Credit' 'PR' 'Previously Attended OCC' 'TR' 'Transfer'.

value labels intent 'TW' 'Transfer without obtaining degree or certificate' 'TA' 'Transfer after obtaining degree or certificate' 'DC' 'Obtain OCC degree or certificate'

': ' '' 'ER' 'Employment Related Knowledge' 'EN' 'Gain knowledge unrelated to employment' 'UN' 'Undecided'. value labels immig 'PR' 'Permanent Resident' 'TR' 'Temporary Resident' 'RE' 'Refugee/Asylee' 'RA' 'Resident Alien' 'NI' 'Non-Immigrant' 'NR' 'Non-Resident Alien' 'UN' 'Unknown' 'AU' 'Au Pair' 'F1' 'F-1 Student' 'Of' 'Other International'. value labels rescode 'REVN' 'Residency Verification Needed' 'SCOD' 'Invalid Code' 'OUSV' 'Virtual College Out of State' 'OUDV' Virtual College Out of District' 'SCIN' 'lrivalid Code' 'INOS' 'International Out of State' 'INOD' 'International Out of District' 'INID' 'International In District' 'INDI' 'In District' 'OUST' 'Out of State' 'INDV' 'Virtual College In District' 'OUDI' 'Out of District'. value labels prevdeg 1 'Doctorate' 2 'Master' 3 'Bachelor' 5 'Associate' 6 'Certificate' 7 'High School' 8 'GED' 9 'No determination'. value labels ethnic 'AF' 'African American' 'AS' 'Asian' 'HI' 'Hispanic' 'NI' 'Native American'  $\begin{array}{ccc} \overline{\phantom{a}} & \overline{\phantom{a}} & \overline{\phantom{a}} \\ \overline{\phantom{a}} & \overline{\phantom{a}} & \overline{\phantom{a}} \\ \overline{\phantom{a}} & \overline{\phantom{a}} & \overline{\phantom{a}} \end{array}$ 'UN' 'Race Unknown' 'WH' 'White'. \*To prepare file for merge. SORT CASES BY id (A). \*To remove blanks and test accounts. FILTER OFF. USE ALL. SELECT IF (id ~='D' & id NE ' ' & id NE '0616743' & id NE '0616744' & id NE '0616750' & id NE '0616751' & id NE '0613236' & id NE '0554404' ). EXECUTE. SAVE OUTFILE='l:\Research Data\Student Information System\Fall 2004\Raw Data'+<br>
"\Demo 045T.sav".<br>
\*STOP Go run "Foreign Person Alien Status", '\Demo 045T.sav'. \*Add fpalst (Corrected Alien Status). MATCH FILES /FILE=\* /TABLE='l:\Research Data\Student Information System\Fall 2004\Raw Data\Foreign Person 045T.sav' /BY id. . EXECUTE. SAVE OUTFILE='l:\Research Data\Student Information System\Fall 2004\Raw Data'+ '\Demo 045T.sav'. \*STOP Run "Reported RaceEthnicity". SAVE OUTFILE='I:\Research Data\Student Information System\Fall 2004\Raw Data'+ '\Demo 045T.sav'. \*Stop, go run "Transfers", "Previous OCC Degrees after Summer I 2003". GET FILE='l:\Research Data\Student Information System\Fall 2004\Raw Data\Demo 045T.sav'. \*To merge in the transfer file variables. MATCH FILES /FILE=\* /TABLE='l:\Research Data\Student Information System\Fall 2004\Raw Data\Transfer045T.sav' /RENAME (cred.1 cred.2 cred.3 cred.4 cred.5 cred.6 fname homcmp lname mname prvcmp ssn = d0 d1 d2 d3 d4 d5 d6 d7 d8 d9

,.  $\left($ 

 $\mathcal{I}$ 

d10 • d11) /BY id /DROP= dO d1 d2 d3 d4 d5 d6 d7 d8 d9 d10 d11. EXECUTE.

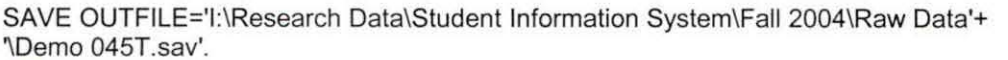

\*To merge in the Previous OCC degrees variables.

.{MATCH FILES /FILE=\*

'\*1TABLE='l:\Research Data\Student Information System\Fall 2004\Raw Data\Previous OCC Degrees 045T. sav'  $\ell$ /RENAME (awd.1 awd.2 awd.3 fname homcmp lname major.1 major.2 major.3 mname prvcmp spec.1 spec.2 spec.3 ssn = d0 d1 d2 d3 d4  $*$  d5 d6 d7 d8 d9 d10 d11 d12 d13 d14)<br> $*$  d5 d6 d7 d8 d9 d10 d11 d12 d13 d14)

! /DROP= dO d1 d2 d3 d4 d5 d6 d7 d8 d9 d10 d11 d12 d13 d14. tEXECUTE.

**MATCH FILES /FILE=\*** 

TABLE='I:\Research Data\Student Information System\Fall 2004\Raw Data\Previous OCC Degrees 045T.say' /RENAME (awd.1 awd.2 awd.3 awd.4 awd.5 awd.6 awd.7 fname homcmp Iname major.1 major.2 major.3 major.4 major.5 major.6 major.7 mname prycmp spec.1 spec.2 spec.3 spec.4 spec.5 spec.6 spec.7 ssn = d0 d1 d2 d3 d4 d5 d6 d7 d8 d9 d10 d11 d12  $d13$ 

d14 d15 d16 d17 d18 d19 d20 d21 d22 d23 d24 d25 d26)

/BY id

/DROP≒ d0 d1 d2 d3 d4 d5 d6 d7 d8 d9 d10 d11 d12 d13 d14 d15 d16 d17 d18 d19 d20 d21 d22 d23 d24 d25 d26.<br>EXECUTE.

SAVE OUTFILE='l:\Research Data\Student Information System\Fall 2004\Raw Data'+ '\Demo 045T.sav'.

\*To prepare to run "FTIAC" syntax, you must add "stat" from the Official Enrollment unduplicated headcount file. \*stat is the status in each course.

#### MATCH FILES /FILE=\*

ffABLE='l:\lnternal Reporting\Enrollment\Official Enrollment\Raw Data\OTD fall 04\Fall OTO 2004HEAOCOUNTsep1404'+ 'Unduplicated.SAV'

/RENAME (acs.1 acs.2 acs.3 acs.4 acs.5 acs.6 acs.7 acs.B AH cont.1 cont.2 cont.3 cont.4 cont.5 cont.6 cont.7 cont.8 cred.1 cred.2 cred.3 cred.4 cred.5 cred.6 cred.7 cred.8 OW end.1 end.2 end.3 end.4 end.5 end.6 end.7 end.8 first grde HL hmcp last loc.1 loc.21oc.3 loc.4 loc.51oc.61oc.71oc.8 midd num.1 num.2 num.3 num.4 num.5 num.6 num.7 num.8 Orch pref.1 pref.2 pref.3 pref.4 pref.5 pref.6 pref.7 pref.8 RO run SF ssn strt.1 strt.2 strt.3 strt.4 strt.5 strt.6 strt.7 strt.8 syn.1 syn.2 syn.3 syn.4 syn.5 syn.6 syn.7 syn.8 term type.1 type.2 type.3 type.4 type.5 type.6 type.7 type.8 = dO d1 d2 d3 d4 d5 d6 d7 dB d9 d10 d11 d12 d13 d14 d15 d16 d17 d18 d1 9 d20 d21 d22 d23 d24 d25 d26 d27 d28 d29 d30 d31 d32 d33 d34 d35 d36 d37 d38

d39d40d41 d42d43d44d45d46d47d4Bd49d50d51 d52d53d54d55d56d57d58d59d60d61 d62d63d64d65 d66d67d68d69d70d71 d72d73d74d75d76d77d78d79 d80d81 d82d83d84d85d86d87d88d89d90d91 d92d93) /BY id

/DROP= dO d1 d2 d3 d4 d5 d6 d7 d8 d9 d10 d11 d12 d13 d14 d15 d16 d17 d18 d19 d20 d21 d22 d23 d24 d25 d26 d27 d28 d29 d30 d31

d32 d33 d34 d35 d36 d37 d38 d39 d40 d41 d42 d43 d44 d45 d46 d47 d48 d49 d50 d51 d52 d53 d54 d55 d56 d57 d58 d59 d60 d61 d62

d63 d64 d65 d66 d67 d68 d69 d70 d71 d72 d73 d74 d75 d76 d77 d78 d79 d80 d81 d82 d83 d84 d85 d86 d87 d8B d89 d90 d91 d92 d93.

EXECUTE.

\*Next you have to compute status for the term. IF (stat = 'A' & (credah > 0 | credhl > 0 | credor > 0 | credro > 0 | credsf > 0 | creddw > 0)) status = 1. VARIABLE LABELS status 'Student Status in Term' . EXECUTE .

\*Run "FTIAC" syntax. \*Save file.

\*\*\*NOTE, September 2004. If credits by campus are not available, compute them using the Duplicated  $***$ credit file. Then, aggregate by student id to determine credits taken at each campus.

"head count full OTD<br>Credit 2004, say

IF (stat = 'A' & loc = 'AH') credah = cred . IF (stat = 'A' & loc = 'HL') credhl = cred . IF (stat = 'A' & loc = 'OR') credor = cred. IF (stat = 'A' & loc = 'RO') credro = cred . IF (stat = 'A' & loc = 'SF') credsf = cred . IF (stat= 'A' & (lac NE 'AH' & lac NE 'HL' & lac NE 'OR' & lac NE 'RO' & lac NE 'SF')) creddw = cred . VARIABLE LABELS credah 'Credits taken at Auburn Hills' credhl 'Credits taken at Highland Lakes' credor 'Credits taken at Orchard Ridge' credro 'Credits taken at Royal Oak' credsf 'Credits taken at Southfield' creddw 'Credits taken Districtwide' . EXECUTE. COMPUTE credits = credah + credhl + credor + credro + credsf + creddw . EXECUTE.

IF (credits  $> 0$ ) status = 1. IF (credits  $\leq 1$ ) status = 0. EXECUTE.

~-----

[ I

```
SYNTAK!
                       Colleague DEMO. SPS
                                                                                  560 1+04GET DATA /TYPE = TXT
                                                FallFILE = 'I:\Research Data\Student Information System\Winter 2008\Raw Data\eos STUDENTMAY0103.DAT'
/DELCASE = LINE
/DELIMITERS = ", "
/QUALIFIER = \mathbf{m}/ARRANGEMENT = DELIMITED
/FIRSTCASE = 2/IMPORTCASE = ALL
NARIABLES =
id A10
ssn A11
Iname A26
fname A16
mname A10
homcmp A2
prvcmp A2
fmrlname A26
fmrfname A16
fmrmname A15
rescnty A6
resstt A2
rescntry A5
alien A1
primlang A10
immig A4
area F3.0
phone A8
gender A1
ethnic A2
brthmo F2.0
brthda F2.0
brthyr F2.0
ferpa A1
veteran A2
vetben A3
rescode A4
citizen A1
address A26
address2 A26
city A20
state A2
zip A10
hscnty F7.0
hscode F6.0
hsname A27
hscity A16
hsstate A2
hsgradmo F1.0
hsgradyr F1.0
ged A1
appmo F2.0
appday F2.0
appyr F2.0
appsess A7
admst A2
intent A5
credreg 5 Xcredatt F5.2
credearn F5.2
gpacreds F5.2
gpapts F6.2
prevsess A7
crprog A14
sdprog 14 X
ncprog A7
prevdeg F1.0
```
①

CACHE.

```
EXECUTE.
```
VARIABLE LABELS id 'Student ID' ssn 'Social Security Number' lname 'Last Name' fname 'First Name' mname 'Middle Name' homcmp 'Home Campus' prvcmp 'Previous Home Campus' fmrlname 'Former Last Name' fmrfname 'Former First Name' fmrmname 'Former Middle Name' rescnty 'County of Residence' resstt 'State of Residence' rescntry 'Country of Residence' alien 'Alien Status' primlang 'Primary Language' immig 'Immigration Status' area 'Area Code' phone 'Phone Number' gender 'Gender' ethnic 'Race/Ethnicity' brthmo 'Birth Month' brthda 'Birth Day' brthyr 'Birth Year' ferpa 'Privacy Code' veteran 'Veteran Status' vetben 'Veterans Benefits' rescode 'Residency Code' citizen 'U.S. Citizenship' address 'Address' address2 'Address Line 2' city 'City' state 'State' zip 'Zip Code' hscnty 'High School County' hscode 'High School Code' hsname 'High School Name' hscity 'High School City' hsstate 'High School State' hsgradmo 'High School Graduation Month' hsgradyr 'High School Graduation Year' ged 'GED' appmo 'OCC Application Month' appday 'OCC Application Day' appyr 'OCC Application Year' appsess 'Intended Starting Session' admst 'Admission Status' intent 'Educational Goal' credatt 'Credits Attempted OCC Career' credearn 'Credits Earned OCC Career' gpacreds 'Credits Calculated in GPA' gpapts 'Grade Points Earned OCC Career' prevsess 'Last Session Attended' crprog 'Credit Program' ncprog 'Non-Credit Program' prevdeg 'Highest Degree Obtained'

### EXECUTE.

value labels admst 'CG' 'College Guest' 'FT' 'First Time in Any College' 'HD' 'Dual Enrollment' 'HG' 'High School Guest' 'NC' 'Non Credit' 'PR' 'Previously Attended OCC' 'TR' 'Transfer'.

value labels intent 'TW' 'Transfer without obtaining degree or certificate' 'TA' 'Transfer after obtaining degree or certificate' 'DC' 'Obtain OCC degree or certificate'

• 'ER' 'Employment Related Knowledge' 'EN' 'Gain knowledge unrelated to employment' 'UN' 'Undecided'. value labels immig 'PR' 'Permanent Resident' 'TR' 'Temporary Resident' 'RE' 'Refugee/Asylee' 'RA' 'Resident Alien' 'NI' 'Non-Immigrant' 'NR' 'Non-Resident Alien' 'UN' 'Unknown' 'AU' 'Au Pair' 'F1' 'F-1 Student' '01' 'Other International'. value labels rescode 'REVN' 'Residency Verification Needed' 'SCOD' 'Invalid Code' 'OUSV' Virtual College Out of State' 'OUDV' 'Virtual College Out of District' 'SCIN' 'Invalid Code' 'INOS' 'International Out of State' 'INOD' 'International Out of District' 'INID' 'International In District' 'INDI' 'In District' 'OUST' 'Out of State' 'INDV' Virtual College In District' 'OUDI' 'Out of District'. value labels prevdeg 1 'Doctorate' 2 'Master' 3 'Bachelor' 5 'Associate' 6 'Certificate' 7 'High School' 8 'GED' 9 'No determination'. value labels ethnic 'AF' 'African American' 'AS' 'Asian' 'HI' 'Hispanic' 'NI' 'Native American' 'UN' 'Race Unknown' WH' White'. -\*To prepare file for merge. SORT CASES BY  $id(A)$ . down does there \*To remove blanks and test accounts. FILTER OFF. USE ALL. SELECT IF (id NE ' ' & id NE '0616743' & id NE '0616744' & id NE '0616750' & id NE '0616751' & id NE '0613236' & id NE '0554404' ). EXECUTE .  $F41$ SAVE OUTFILE='l:\Research Data\Student Information System\Winter 2003\Raw Data'+ '\Demo 031e.sav'. **+5+** \* Add fpalst (Corrected Alien Status). MATCH FILES /FILE=\* /TABLE='l:\Research Data\Student Information System\Fall 2004\Raw Data\Foreign Person 045fsav' /BY id. EXECUTE. SAVE OUTFILE='l:\Research Data\Student Information System\Fall 2004\Raw Data'+<br>"Demo 042E.sav". '\Demo 042E.sav'. **12E.sav'.**<br>51 \*STOP Go run "Foreign Person Alien Status", "Reported RaceEthnicity", "Transfers", "Previous OCC Degrees after Summer I 2003".  $*$  Reopen Dem o  $0+5+$ <br>\*To merge in the transfer file variables. MATCH FILES /FILE= $*$ /TABLE='l:\Research Data\Student Information System\Summer-2004\Summer II 2004 Raw Data\Transfer044'T.sav' /RENAME (cred.1 cred.2 cred.3 cred.4 cred.5 cred.6 fname homcmp lname mname prvcmp ssn = dO d1 d2 d3 d4 d5 d6 d7 d8 d9 d10 d11) /BY id /DROP= dO d1 d2 d3 d4 d5 d6 d7 d8 d9 d10 d11 . EXECUTE.  $F_{\alpha}$ SAVE OUTFILE='l:\Research Data\Student Information System\Summer 2004\Summer II 2004 Raw Data'+ '\Demo 044 $\overline{t}$ .sav'. -\*To merge in the Previous OCC degrees variables. MATCH FILES /FILE=\*

 $\mathcal{L}$  $Fall$ frABLE='l:\Research Data\Student Information System\Sttmmer 2004~2.Q04Raw Data\Previous OCC Degrees 042E.sav' US /RENAME (awd.1 awd.2 awd.3 fname homcmp lname major.1 major.2 major.3 mname prvcmp spec.1 spec.2 spec.3 ssn = dO d1 d2 d3 d4 d5 d6 d7 d8 d9 d10 d11 d12 d13 d14) su new merge /BY id /DROP= d0 d1 d2 d3 d4 d5 d6 d7 d8 d9 d10 d11 d12 d13 d14. EXECUTE.  $F_{6}$ SAVE OUTFILE='l:\Research Data\Student Information System\Summer-2004\Summer-II-2004 Raw Data'+ '\Demo 04,4T.sav'. \*To prepare to run "FTIAC" syntax, you must add "stat" from the Official Enrollment unduplicated headcount file. \*stat is the status in each course "Fall oto 2004 HEAB COUNT SEPI 404,  $Unaupl\text{-}zated:5AU'$ \*Next you have to compute status for the term. IF (stat = 'A' & (credah > 0 | credh| > 0 | credor > 0 | credro > 0 | credsf > 0 | creddw > 0)) status = 1.  $74012$  MAn VARIABLE LABELS status 'Student Status in Term' .  $\pi t^2$ EXECUTE . \*Run "FTIAC" syntax. \*Save file. \*\*\*NOTE, September 2004. If credits by campus are not available, compute them using the Duplicated \*\*\*credit file. Then, aggregate by student id to determine credits taken at each campus. IF (stat = 'A' & loc = 'AH') credah = cred . IF (stat = 'A' & loc = 'HL') credhl = cred . IF (stat = 'A' & loc = 'OR') credor = cred. IF (stat = 'A' &  $loc = 'RO'$ ) credro = cred. IF (stat = 'A'  $&$  loc = 'SF') credsf = cred. IF (stat= 'A' & (lac NE 'AH' & lac NE 'HL' & lac NE 'OR' & lac NE 'RO' & loc NE 'SF')) creddw = cred. VARIABLE LABELS credah 'Credits taken at Auburn Hills' credhl 'Credits taken at Highland Lakes' credor 'Credits taken at Orchard Ridge' credro 'Credits taken at Royal Oak' credsf 'Credits taken at Southfield' creddw 'Credits taken Districtwide' . EXECUTE . COMPUTE credits = credah + credhl + credor + credro + credsf + creddw. EXECUTE . IF (credits  $> 0$ ) status = 1. IF (credits  $<$  1) status = 0. EXECUTE .

Demo outs 110 - 4

SYNTAX: Previous OCC Degrees after Summer 12003.SB  $\bigotimes_{i=0}^{\infty}$ GET DATA *I*TYPE = TXT /FILE= '!:\Research Data\Student Information System\Fall 2004\Raw Data'+ '\DEGREESSEP1404.DA T'  $/$ DELIMITERS = ", "  $\sqrt{Q}$ UALIFIER = "" /ARRANGEMENT= DELIMITED /FIRSTCASE = 2 /IMPORTCASE =ALL NARIABLES = id A10 ssn A11 lname A26 fname A15 mname A8 homcmp A2 prvcmp A2 major A3 spec A3 awdA4 awdmo A2 awdyr A2. VARIABLE LABELS major 'Primary Subject Area' spec 'Specialization Area' awd 'Previous OCC Award Type' awdmo 'Previous OCC Degree Month' awdyr 'Previous OCC Degree Year'. CACHE. EXECUTE. STRING occdeg (A12). VARIABLE LABELS occdeg 'Previous OCC Degree program'. IF (spec-='') occdeg = CONCAT(major,'.',spec,'.',awd). IF (spec='') occdeg = CONCAT (major,'.',awd). EXECUTE. FILTER OFF. USE ALL. SELECT IF(id  $\sim =' \Box'$  & id NE ''). EXECUTE. SAVE OUTFILE='l:\Research Data\Student Information System'+ '\Fall 2004\Raw Data\Previous OCC Degrees 045T.sav'. SORT CASES BY id . **CASESTOVARS**  $<sub>I</sub>ID = id$ </sub> /GROUPBY = INDEX . SAVE OUTFILE='l:\Research Data\Student Information System'+ '\Fall 2004\Raw Data\Previous OCC Degrees 045T.sav'.

₹ SYNTAX: Previous OCC Degrees after Summer 12003, SB  $\overline{\phantom{a}}$ **GET DATA /TYPE = TXT**  $Fall$ /FILE = 'I:\Research Data\Student Information System\Summer 2004\Summer II 2004 Raw Data'+ **IDEGREESAUG3004.DAT' SEPILOL, DAT** /DELIMITERS = ", " /QUALIFIER = "" /ARRANGEMENT = DELIMITED  $/FIRSTCASE = 2$ /IMPORTCASE = ALL  $NARIABLES =$ id A10 ssn A11 Iname A26 fname A15 mname A8 homcmp A2 prvcmp A2 major A3 spec A3 awd A4 awdmo A2 awdyr A2. **VARIABLE LABELS** major 'Primary Subject Area' spec 'Specialization Area' awd 'Previous OCC Award Type' awdmo 'Previous OCC Degree Month' awdyr 'Previous OCC Degree Year'. CACHE. EXECUTE. STRING occdeg (A12). VARIABLE LABELS occdeg 'Previous OCC Degree program'. IF (spec ~= ' ') occdeg = CONCAT(major,'',spec,'',awd). IF (spec = '') occdeg = CONCAT (major,'',awd). EXECUTE. FILTER OFF. USE ALL. SELECT IF(id ~= '[]' & id NE ' '). EXECUTE. SAVE OUTFILE='I:\Research Data\Student Information System'+ 7 major etc '\Summer 2004\Summer II 2004 Raw Data\Previous OCC Degrees 044e.sav'. Fall 51 SORT CASES BY id. CASESTOVARS  $/ID = id$ /GROUPBY = INDEX. SAVE OUTFILE='I:\Research Data\Student Information System'+ '\Summer 2004\Summer II 2004 Raw Data\Previous OCC Degrees 044e.sav'. Fall **ST** 

 $\sim$ SYNTAX: Transfer, SPS

GET DATA /TYPE = TXT /FILE = '!:\Research Data\Student Information System\Fall 2004\Raw Data'+ '\COLLEGESEP1404.DA T' /DELCASE = LINE /DELIMITERS = ", " /QUALIFIER = '"' /ARRANGEMENT= DELIMITED /FIRSTCASE = 2 /IMPORTCASE = ALL NARIABLES = id A10 ssn A11 lname A11 fname A11 mname A8 homcmp A2 prvcmp A2 tcoll A35 cred F8.2 CACHE. EXECUTE. FILTER OFF. USE ALL. SELECT IF(id  $\sim =' \square'$  & id NE ''). EXECUTE . COMPUTE tcred = cred \* .01 . EXECUTE . SAVE OUTFILE='l:\Research Data\Student Information System\Fall 2004\Raw Data'+ '\Transfer045T.sav'. VARIABLE LABELS tcoll 'Transfer College' tcred 'Credits from Transfer College'. EXECUTE.

SORT CASES BY id . **CASESTOVARS**  $/ID = id$ /GROUPBY = INDEX .

SAVE OUTFILE='l:\Research Data\Student Information System\Fall 2004\Raw Data'+ '\Transfer045T.sav'.

 $\mathcal{F}$ SYNTAX: Transfers. SPS **GET DATA /TYPE = TXT** /FILE = 'I:\Research Data\Student Information System\Winter 2003\Raw Data'+ **Nees COLLEGESMAY0103.DAT' SEP 1404, DAT'**  $/DELCASE = LINE$ /DELIMITERS = ", " /QUALIFIER = "" /ARRANGEMENT = DELIMITED  $/FIRSTCASE = 2$ /IMPORTCASE = ALL  $NARIABLES =$  $idA10$ ssn A11 Iname A11 fname A11 mname A8 homcmp A2 prvcmp A2 tcoll A35 cred F8.2 CACHE. EXECUTE. FILTER OFF. USE ALL. SELECT IF(id ~= '[]' & id NE ' '). EXECUTE. COMPUTE  $t$ cred = cred  $*$  .01. EXECUTE.  $F_{a||}$ SA\ OUTFILE='I:\Research Data\Student Information System\Winter 2003\Raw Data'+ '\Transfer031e.sav'. **VARIABLE LABELS** tcoll 'Transfer College' tcred 'Credits from Transfer College'. EXECUTE.  $6+10$ SORT CASES BY id. **CASESTOVARS**  $ID = id$ /GROUPBY = INDEX. SAVE OUTFILE='1:\Research Data\Student Information System\Summer 2004\Summer II 2004 Raw Data'+ '\Transfer044e.sav'.  $57$ 

5YNTAK: Reported Race Ethnicity. SB  $\mathbb{L}$ STRING reprace (A8). IF (fpalst = 'Y') reprace = 'NR'. IF (fpalst NE 'Y') reprace = ethnic . VARIABLE LABELS reprace 'Reported Race/Ethnicity'. EXECUTE. value labels reprace 'AF' 'African American' 'AS' 'Asian' 'HI' 'Hispanic' 'NI' 'Native American' 'UN' 'Race Unknown' 'WH' 'White' 'NR' 'Non Resident Alien'.

П

 $\frac{1}{2}$ 

SYNTAX: Foreign Person Alien Status  $\blacksquare$ ξ. 1 GET DATA !TYPE= TXT ' /FILE= '!:\Research Data\Student Information System\Fall 2004\Raw Data'+ '\fpalst fall 2004 otd.txt'  $/DELCASE = LINE$ /DELIMITERS = ", " /QUALIFIER= '"' /ARRANGEMENT = DELIMITED /FIRSTCASE = 2 /IMPORTCASE = ALL NARIABLES = id A10 fpalst A2.

VARIABLE LABELS fpalst 'Corrected Alien Status'.

CACHE. EXECUTE.

 $\begin{array}{c} \begin{array}{c} \begin{array}{c} \end{array}\\ \begin{array}{c} \end{array} \end{array} \end{array}$ 

 $\mathfrak{f}$  $\frac{1}{2}$ 

 $\frac{1}{1}$ 

 $\frac{1}{4}$ 

 $\frac{1}{2}$ 

 $\frac{1}{1}$ 

Î

SORT CASES BY id (A}.

SAVE OUTFILE='l:\Research Data\Student Information System\Fall 2004\Raw Data\Foreign Person 045t.sav'.

1 SYNTAX: Foreign Person Alien Status. SPS  $\sim$   $-$ GET DATA /TYPE = TXT<br>/FILE = 'I:\Research Data\Student Information System\Summer 2004\Summer II 2004 Raw Data'+ **GET DATA /TYPE = TXT**  $\frac{64}{100}$  Tripalst summer 2004 eos:txt  $\frac{64}{100}$  2004 of d,  $\frac{1}{12}$ /DELCASE = LINE<br>/DELIMITERS = ", " /QUALIFIER = "" /ARRANGEMENT = DELIMITED  $/FIRSTCASE = 2$ /IMPORTCASE = ALL  $NARIABLES =$ id A10 fpalst A2. VARIABLE LABELS fpalst 'Corrected Alien Status'. CACHE. EXECUTE.

**SORT CASES BY**  $id(A)$ .

 $Fall$ 

SAVE OUTFILE='I:\Research Data\Student Information System\Summer 2004\Summer II 2004 Raw Data\Foreign Person 044e.sav'.

 $5+$ 

## SYNTAX! FTIAL. SPS

\*\*\*\*Calculate FTIAC (First Time in Any College). Note the following: status refers to active \*\*\*\*status in at least one course. 'admst' (Admit Status) refers to the student's self-reported \*\*\*\*admission status, with FT being First Time in Any College. Previous Session (prevsess) \*\*\*\*null indicates no prior registration at OCC. Highest degree obtained previously (prevdeg) \*\*\*\*greater than 6 indicates high school graduate, GED, unknown, or hasn't graduated high \*\*\*\*school. Transfer college (tcoll) variables indicate activity at other colleges, except those \*\*\*\*indicated within the syntax which are Tech Prep programs at OCC. A credit program (crprog) \*\*\*\*of Guest or High School Dual Enrollment eliminates a student from being considered as \*\*\*\*first time in any college. Finally, presence of occdeg.1 (Previous OCC degree) would indicate \*\*\*\*attendance at OCC.

STRING ftiac (AB).

1

IF (status = 1 & admst = 'FT' & prevsess = '' & prevdeg > 6 & (tcoll.1 = '' | tcoll.1 = 'TECH PREP BUSINESS INFORMATION SYST' I tcoll.1 ='TECH PREP DRAFTING'+ '/DESIGN' I tcoll.1 ='TECH PREP EARLY CHILDHOOD DEVELOPME' I tcoll.1 ='TECH'+ ' PREP HEAL TH' I tcoll.1 = 'TECH PREP MEDICAL ASSISTING' I tcoll.1 = 'TECH'+ 'PREP STUDENT-APPLICANT' I tcoll.1 ='ADVANCED PLACEMENT EXAMINATION-CEEB' I tcoll.1 = 'COLLEGE ENTRANCE EXAMINATION BOARD') & tcoll.2 = '' & crprog  $\sim$ = 'GUE' & crprog  $\sim$ = 'HSG' & occdeg. $1 = '$ ') ftiac = 'Y'.

'··

VARIABLE LABELS ftiac 'Calculated FTIAC'. EXECUTE.

#### UPDATES ON THE "DEMO" AND "DEMO-COURSE" FILES

If you are using the Demo and Demo-Course files you will notice that there are inconsistencies term to term. The following is a summary of information about using these files.

First, note that some files are "Demo" and some are "Demo Course". Demo Course files include student course emollments for the term, while Demo files do not. When the College first switched to Colleague, the direction was to incorporate a student's course emollments into their demographic record. However, since that time it has seemed more practical to set up a separate course file, and merge it as needed. For further information on using the Student Course Registration files see that document ("Using the Student Course Registration files").

Also, some of these files include test information. Data entry, tests administered, and our extract program have changed over the past two years. If you need to evaluate test scores, you will be working directly with the syntax and raw data files or querying Colleague. Please see Eileen for more information.

#### VARIABLES TO PAY PARTICULAR ATTENTION TO

If you are looking at race/ethnicity, use REPRACE. This is the calculated Race/Ethnicity which incorporates Non-Resident Alien.

If you are looking at First Time in Any College (FTIAC) students, use the calculated variable FTIAC. This variable looks at all of the factors used in verifying that a student is ftiac.

The variable ST A TUS indicates whether or not the student is actively emolled in at least one credit during the term at the particular point in time. A status of 'l' indicates active.

The following list is a preliminary 'dictionary' of the demo file. It lists the common variables you should find in all of the Demo and in all of the Demo Course files.

#### COMMON VARIABLES IN THE DEMO FILE

Id - Student ID

 $\mathbf{L}$ I I  $\mathbb{R}$ 

 $\begin{array}{c} 1 \\ 1 \\ 1 \\ 1 \\ 1 \end{array}$ 

Ssn - Student Social Security number if available

Lname - Student Last Name

Fname - Student First Name

Mname - Student Middle Name or Initial

Homcmp - Home Campus, or where the student's original application was filed and paperwork stored Prvcmp - Previous Home Campus, if a student has changed Home Campus

Fmrlname - Former Last Name, if a student has changed that name, e.g. by marriage or divorce

Fmrfname - Former First Name, if first name has changed

Fmrmname - Former Middle Name, if middle name has changed

Rescnty- Residence County. Numeric code for county. Inconsistently populated.

Resstt - Residence State. Inconsistently populated.

Rescntry- Residence Country. Inconsistently populated.

Alien - Do not use; indicates Non-Resident Alien status for select terms. Calculated into Race/Ethnicity. Primlang - Primary language. Inconsistently populated.

Immig - Immigration status should indicate Visa code; however, it is not consistently populated, and, similarly to alien status, the process of reporting it for students changed.

Area - Telephone area code. Note with below, it is the student's preferred phone number, so may indicate a cellular phone, temporary phone, parent's phone, or whatever the student has updated at the time. Phone - Phone Number.

Gender- Student Gender. In the past, if missing, gender has defaulted to male (M).

Ethnic - Student's reported race/ethnicity. This varies from the race/ethnicity categories on state and federal reports. See Reprace (Reported Race/Ethnicity) for further details. Note, also, that ethnic has a limited number of values. Comparing with federal census data is difficult, because federal census data collection allows for selecting multiple races/ethnicities.

Brthmo - Student birth month

Brthda - Student birth day

Brthyr - Student birth year

Ferpa - FERPA (Family Education and Right to Privacy Act) Code. Not populated. Previously indicated student permission to release records

Veteran - Veteran Status. Inconsistently populated.

Vetben - Veteran Benefits. Inconsistently populated.

Rescode - Residency Code for billing. Describes billing, and defines in or out of district students.

Citizen - Indicates U.S. citizenship attainment. This will be populated only for students who enter OCC as non-citizens. A Y indicates attainment of citizenship after entering OCC. An N indicates the student is not a U.S. citizen.

Address - Student address.

address2 - Student address line 2.

City - Student city

State - Student state

 $\begin{array}{c} 1 \\ 1 \\ 1 \\ 1 \end{array}$ 

I

Zip - Student zip code

SPECIAL NOTES ON HIGH SCHOOLS - High School graduation information was not 'converted', or brought over from the old system, for students with applications prior to Summer I (Spring) 2002.

Additionally, the graduation field was not always triggered correctly until approximately Summer I

(Spring) 2003. If graduation month and year contain data, the appropriate fields have been triggered. Another way to determine if the student is a high school graduate is to look at 'prevdeg', Highest Degree

Earned Previously.

Hscnty-High School County. Generally populated if High School is populated other than GED, Non-U.S. High Schools, or Non-Michigan Schools

Hscode - High School Code. Generally populated if High School is populated.

Hsname - High School Name. Note, GED, Non-Michigan High School, and Non- U.S. High School appear as High School Names.

Hscity- High School City. Generally populated for Michigan High Schools, sometimes for Non-Michigan High Schools.

Hsstate - High School State. Generally populated, except for GED and Non-U.S. High Schools.

· Hsgradmo - High School Graduation Month. See Special Notes on Highs Schools above.

Hsgradyr- High School Graduation Year .. See Special Notes on Highs Schools above.

Ged – Indicates completion of GED for high school, regardless of further education.

Appmo - Application month. Only available for students whose application data is filed in Colleague, and should reflect only most recent application month if multiple applications have been filed.

Appday-Application day. Only available for students whose application data is filed in Colleague, and should reflect only most recent application day if multiple applications have been filed.

Appyr -- Application year. Only available for students whose application data is filed in Colleague, and should reflect only most recent application year if multiple applications have been filed.

Appsess - Application intended start session. Indicates most recently filed application intended starting term.

Admst -Application admission status. Student reported admission status. Use value 'FT', First Time in any College, with extreme caution. First time in any college is generally verified by evaluating previous enrollment, transfer, and previous degrees. See FTIAC variable.

Intent - Educational Intent. Information regarding educational intent was not converted from the previous data system. Intent is available for students whose application data has been entered into the Colleague system. Additionally, students who use Web Advisor (Internet registration) are asked to update their educational intent.

Credatt- Credits attempted. Credits attempted during OCC career. Note that there are concerns about using summary credit fields; in some cases withdrawn, audit, and other non-credit bearing courses may have been included.

Credearn - Credits earned. Credits earned during OCC career. Note that there are concerns about using summary credit fields; in some cases withdrawn, audit, and other non-credit bearing courses may have been included.

Gpacreds - Credits earned with available grade points for calculation into grade point average. Note that there are concerns about using summary credit fields; in some cases withdrawn, audit, and other non-credit bearing courses may have been included.

Gpapts - Grade points earned over OCC career for grade point average calculation. Note that there are concerns about using summary credit fields; in some cases withdrawn, audit, and other non-credit bearing courses may have been included.

Prevsess - Previous session. Last term with activity.

Crprog - Credit program. The most recent credit program the student has activated. Note, a student may have more than one active credit program. The demographic file lists only the most recent active program. Ncprog - Non credit program. A student may have multiple credit and non credit programs. This field will list the most recent non-credit program for the student.

Prevdeg - Highest degree earned previously. See value labels for information about what these degrees are. Note that this value is based on transcripts and verified records.

Reprace - Reported Race/Ethnicity. This variable incorporates alien status to add the NR, or Non-Resident Alien, value. While not truly a race/ethnicity, NR is used for state and federal reporting purposes as a race/ethnicity category.

Status  $-A'1'$  indicates that the student has active status in at least one credit at the particular point in time. A 0 or missing value indicates that the student had some activity in the term, but is not considered active in at least credit at that period in time.

----------------------

Credah - Credits taken at Auburn Hills this term.

Credhl - Credits taken at Highland Lakes this term.

Credor - Credits taken at Orchard Ridge this term.

Credro - Credits taken at Royal Oak this term.

Credsf - Credits taken at Southfield this term.

# **File Information**

[DataSet2] I:\Research Data\Student Information System\End of Session\Demo 044E.sav

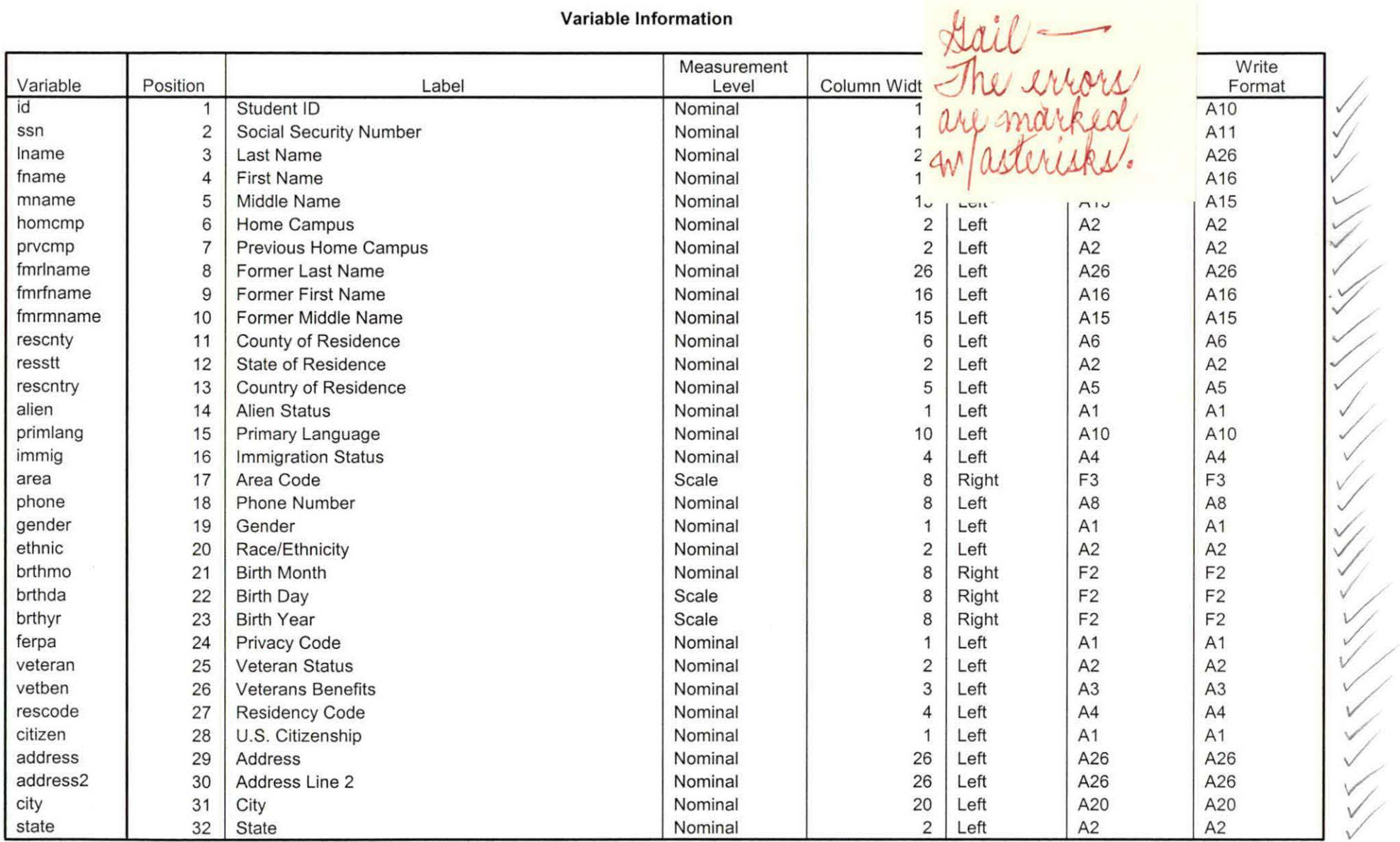

Variables in the working file

## **Variable Information**

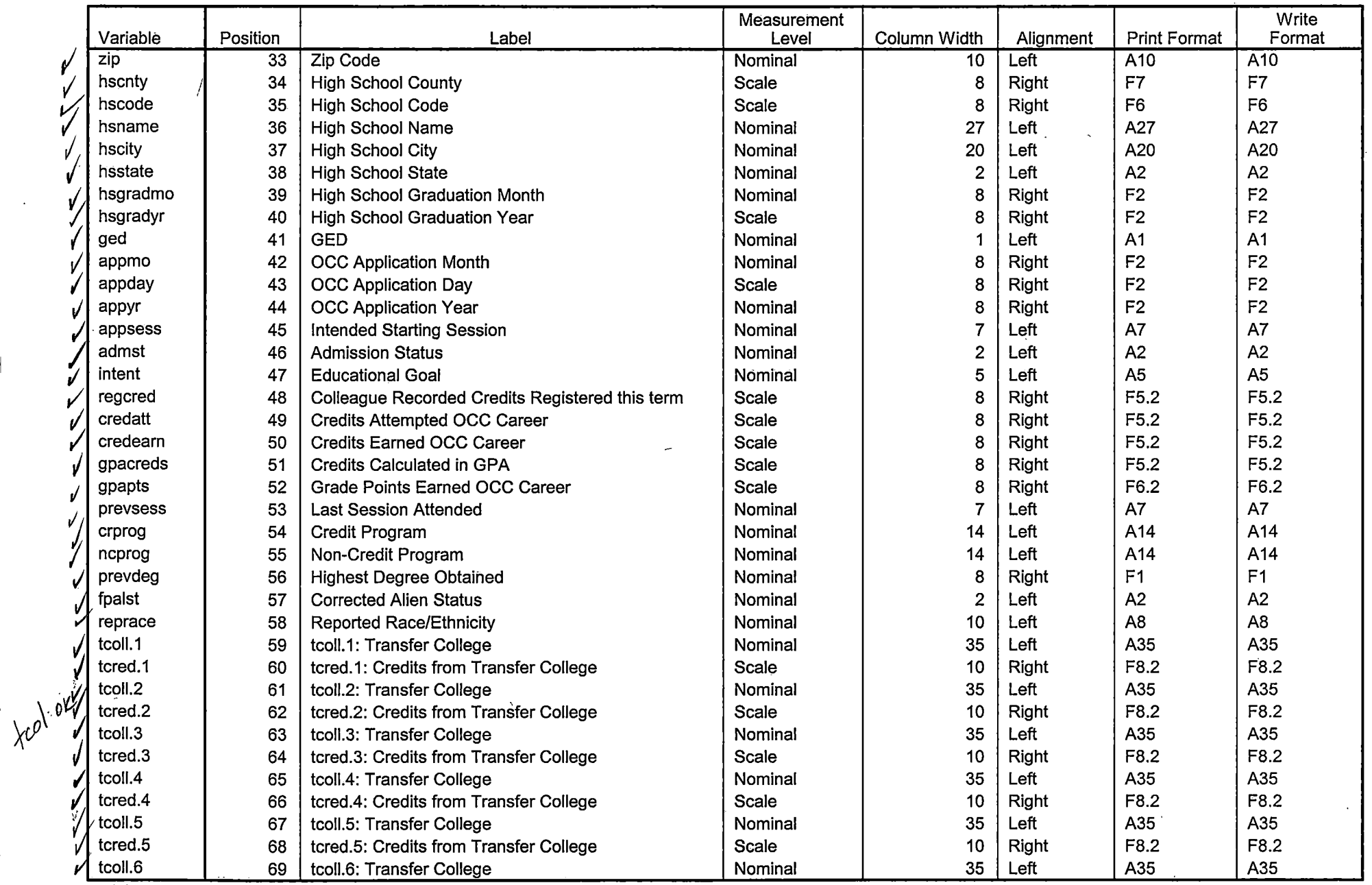

----------------

-----------

Variables in the working file

51 I J J J

--

V

v

## **Variable Information**

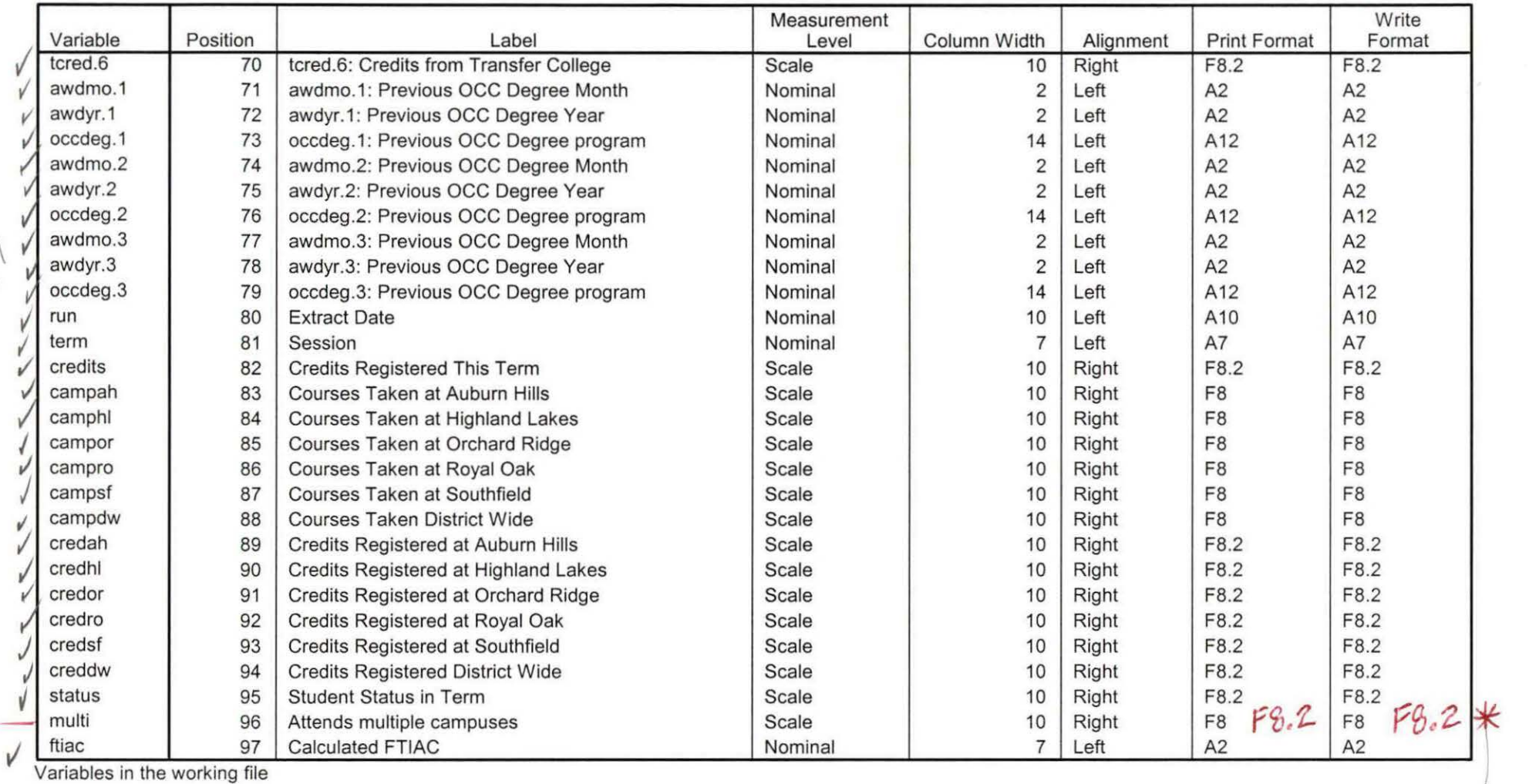

occdeo

ok - changed<br>Che nest 8<br>The files

## **Variable Values**

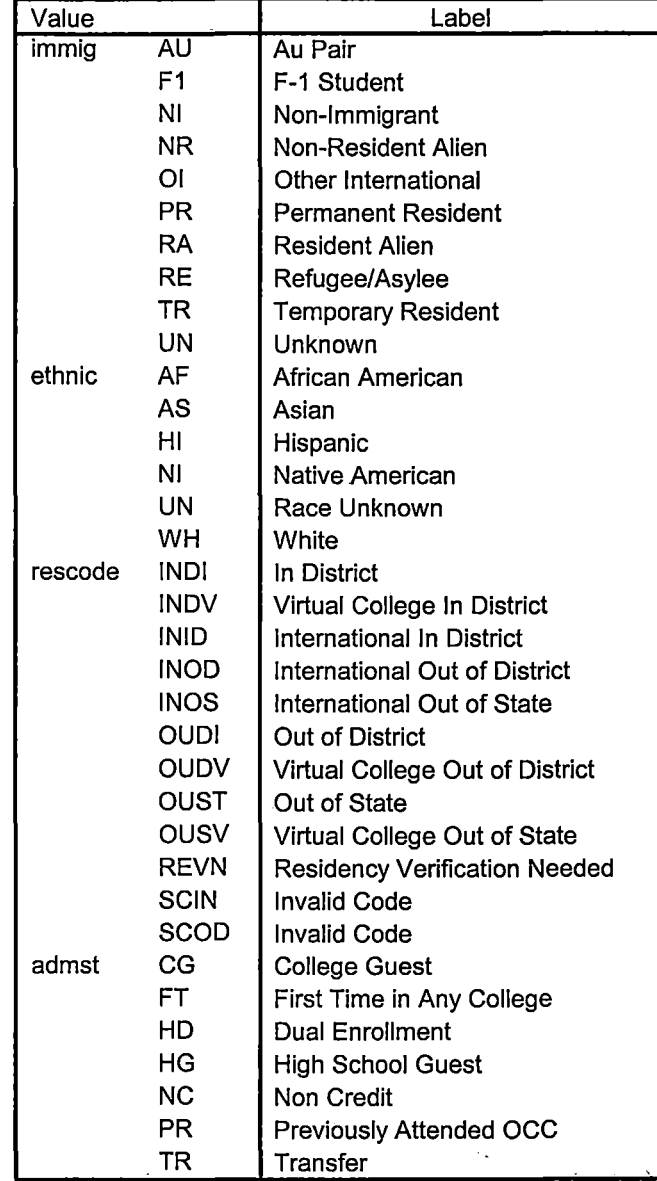

--~=-==~==-~=======================================~==================================================

 $\bar{\mathbf{x}}$ 

## **Variable Values**

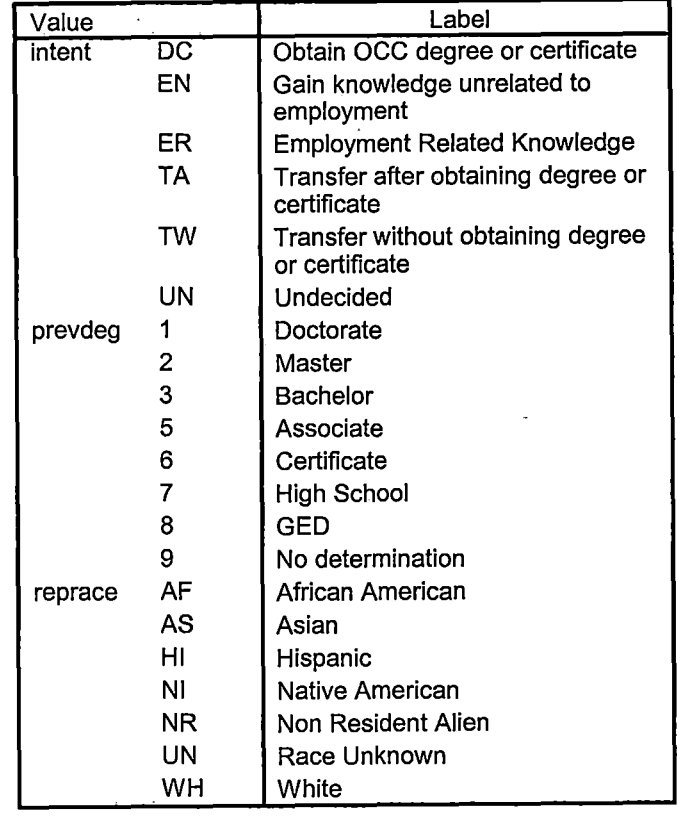

 $\frac{1}{\sqrt{2}}$ 

Page 5

Dates FDS 7/6/04  $rac{\text{Inst}}{\text{Ends}}$  8/25/04<br>GrosDue 8/26/04 DEMO OHLE SUMMER I JOOH EDS  $KIRI \rightarrow From$  Snapshot File - Course Aug 3004, DAT  $KIR27$ - HEADCOUNT AUG 3004. DAT  $X1R37 2004/54$ - STUDENT AUG3004, DAT - COLLEGE AUG 3004. DAT - DEGREES ANG3004. BAT - SPOPSANG SOOL, DAT - TESTS ANG 3004. DAT RUN "Colleague Demo 04272005.5PS" Find and Replace  $J_{UL O605}$  -7  $Au_{4}3004$  (4)  $2005$  7  $2004$  (35)  $SumMERI \rightarrow SumMER$  $052\epsilon \rightarrow 044\epsilon$  (25) Check data against OER Run

\*SUMMER II 2004 End of Session.

tt'Colleague DEMO 2004 SPS, January 20, 2004

\*Prior to running this syntax several Replace All commands must occur. First, the date portion  $\star$  of the raw data files must be adiusted. For example. Replace all 'SEP1404' with 'JAN2304'. Next, the term file in the Research Data file must be replaced, e.g. 'Winter 2005' with 'Winter 2004'. \*The foreign person alien status file has a different naming convention and must also be replaced. \*Replace 'fds' with 'otd', for example. The output file term identifier needs

\*to be replaced as well, for example 045T with 051F or 045T with 041T. Replace the full Headcount file name in order to ensure that the correct extract is used for counting purposes. Replace "\*\* of Session" sub-directorv.

```
SET DATA ITYPE = TXTFILE = 'I:\Research Data\Student Information System\Summer 2004\SUMMER II 2004 Raw Data
STUDENTAUG3004.DAT'
DELCASE = LINE
DELIMITERS = ". "
QUALIFIER = ""
ARRANGEMENT = DELIMITED
FIRSTCASE = 2
IMPORTCASE = ALL
VARIABLES =
d A10
ssn A11
name A26
name A16
mname A15
homcmp A2
brvcmp A2
mrlname A26
mrfname A16
mrmname A15
escnty A6
esstt A2
escntry A5
alien A1
primlang A10
immig A4
area F3.0
bhone A8
Iaender A1
sthnic A2
orthmo F2.0
brthda F2.0
orthyr F2.0
erpa A1
veteran<sub>A2</sub>
vetben A3
escode A4
citizen A1
address A26
address2 A26
sity A20
state A2
zip A10
Inscnty F7.0
```
hscode F6.0 hsname A27 hscity A20 hsstate A2 hsgradmo F2.0 hsgradyr F2.0 ged A1 appmo F2.0 appday F2.0 appyr F2.0 appsess A7 admst A2 intent A5 regcred F5.2 credatt F5.2 credearn F5.2 qpacreds F5.2 qpapts F6.2 prevsess A7 crprog A14 sdprog 14 X ncprog A14 prevdeg F1.0 CACHE. **EXECUTE. VARIABLE LABELS** id 'Student ID' ssn 'Social Security Number' Iname 'Last Name' fname 'First Name' mname 'Middle Name' homcmp 'Home Campus' prvcmp 'Previous Home Campus' fmriname 'Former Last Name' fmrfname 'Former First Name' fmrmname 'Former Middle Name' rescnty 'County of Residence' resstt 'State of Residence' rescntry 'Country of Residence' alien 'Alien Status' primlang 'Primary Language' immig 'Immigration Status' area 'Area Code' phone 'Phone Number' gender 'Gender' ethnic 'Race/Ethnicity' brthmo 'Birth Month' brthda 'Birth Dav' brthyr 'Birth Year' ferpa 'Privacy Code' veteran 'Veteran Status' vetben 'Veterans Benefits' rescode 'Residency Code' citizen 'U.S. Citizenship'

address 'Address' address2 'Address Line 2' city 'City' state 'State' zip 'Zip Code' hscnty 'High School County' hscode 'High School Code' hsname 'High School Name' hscity 'High School City' hsstate 'High School State' hsgradmo 'High School Graduation Month' hsgradyr 'High School Graduation Year' ged 'GED' appmo 'OCC Application Month' appday 'OCC Application Day' appyr 'OCC Application Year' appsess 'Intended Starting Session' admst 'Admission Status' intent 'Educational Goal' regcred 'Colleague Recorded Credits Registered this term' credatt 'Credits Attempted OCC Career' credearn 'Credits Earned OCC Career' gpacreds 'Credits Calculated in GPA' gpapts 'Grade Points Earned OCC Career' prevsess 'Last Session Attended' crprog 'Credit Program' ncprog 'Non-Credit Program' prevdeg 'Highest Degree Obtained'

## **EXECUTE.**

value labels admst 'CG' 'College Guest' 'FT' 'First Time in Any College' 'HD' 'Dual Enrollment' 'HG' 'High School Guest' 'NC' 'Non Credit' 'PR' 'Previously Attended OCC' 'TR' 'Transfer'.

value labels intent 'TW' 'Transfer without obtaining degree or certificate' 'TA' 'Transfer after obtaining degree or certificate' 'DC' 'Obtain OCC degree or certificate' 'ER' 'Employment Related Knowledge' 'EN' 'Gain knowledge unrelated to employment' 'UN' 'Undecided'.

value labels immig 'PR' 'Permanent Resident' 'TR' 'Temporary Resident' 'RE' 'Refugee/Asylee' 'RA' 'Resident Alien' 'NI' 'Non-Immigrant' 'NR' 'Non-Resident Alien' 'UN' 'Unknown' 'AU' 'Au Pair' 'F1' 'F-1 Student' 'Ol' 'Other International'.

value labels rescode 'REVN' 'Residency Verification Needed' 'SCOD' 'Invalid Code' 'OUSV' 'Virtual College Out of State' 'OUDV' 'Virtual College Out of District' 'SCIN' 'Invalid Code' 'INOS' 'International Out of State' 'INOD' 'International Out of District' 'INID' 'International In District' 'INDI' 'In District' 'OUST' 'Out of State' 'INDV' 'Virtual College In District' 'OUDI' 'Out of District'.

|<br>|value labels prevdeg 1 'Doctorate' 2 'Master' 3 'Bachelor' 5 'Associate' 6 'Certificate' 7 'High School' 8 'GED' 9 'No determination'.

: value labels ethnic 'AF' 'African American' 'AS' 'Asian' 'HI' 'Hispanic' 'NI' 'Native American' 'UN' 'Race Unknown' 'WH' 'White'.

\*To prepare file for merge. SORT CASES BY  $id(A)$ .

I I

\*To remove blanks and test accounts. FILTER OFF. USE ALL. SELECT IF (id  $\sim$ ='

' & id NE'' & id NE '0616743' & id NE '0616744' & id NE '0616750' & id NE '0616751' & id NE '0613236' & id NE '0554404' ). EXECUTE. • SAVE OUTFILE='l:\Research Data\Student Information System\SUMMER 2004\Demo 044E.sav' i /COMPRESSED. I~ \*alien status for students during the terms Summer 2003 until the XIR3 Colleague extract \*Create the Student Foreign Person Alien Status variable (fpalst), which is the corrected \* is corrected to bring in this variable from the Foreign Person file rather than the Person file. GET DATA /TYPE= TXT /FILE= '!:\Research Data\Student Information System\Summer 2004\SUMMER II 2004 Raw Data'+ '\fpalst SUMMER 2004 EOS.txt'  $/$ DELCASE = LINE /DELIMITERS=","  $\sqrt{Q}$ UALIFIER = "" /ARRANGEMENT= DELIMITED /FIRSTCASE = 2 /IMPORTCASE = ALL NARIABLES = id A10 fpalst A2. VARIABLE LABELS id 'Student ID' fpalst 'Corrected Alien Status'. CACHE. EXECUTE. SORT CASES BY  $id(A)$ . SAVE OUTFILE='l:\Research Data\Student Information System\SUMMER 2004\Foreign Person 044E.sav' /COMPRESSED. - *<sup>r</sup>*\*Add fpalst (Corrected Alien Status). **GET** FILE='l:\Research Data\Student Information System\SUMMER 2004\Demo 044E.sav'. <sup>1</sup>MATCH FILES /FILE=\* /TABLE='l:\Research Data\Student Information System\SUMMER 2004\Foreign Person 044E.sav' /BY id. EXECUTE. SAVE OUTFILE='l:\Research Data\Student Information System\SUMMER 2004\Demo 044E.sav' /COMPRESSED.  $\frac{1}{10}$  . \*Create the "Reported Race/Ethnicity" variable, which combines ethnicity with foreign person \*alien status. State and federal reporting requirements include reporting non-resident aliens \*as a separate race/ethnicity. STRING reprace (AS). IF (fpalst = 'Y') reprace = 'NR'. IF (fpalst NE 'Y') reprace = ethnic. VARIABLE LABELS reprace 'Reported Race/Ethnicity' . EXECUTE.

value labels reprace 'AF' 'African American' 'AS' 'Asian' 'HI' 'Hispanic' 'NI' 'Native American' 'UN' 'Race Unknown' 'WH' 'White' 'NR' 'Non Resident Alien'.

SAVE OUTFILE='l:\Research Data\Student Information System\SUMMER 2004\Demo 044E.sav' /COMPRESSED.

\*Develop the transfers file, which provides the codes for and credits earned at other colleges \*students attended.

┼──

```
GET DATA TYPE = TXT/FILE= '!:\Research Data\Student Information System\SUMMER 2004\SUMMER II 2004 Raw Data'+ 
'\COLLEGEAUG3004.DAT'
/DELCASE = LINE
/DELIMITERS = "."
/QUALIFIER="" 
/ARRANGEMENT= DELIMITED 
/FIRSTCASE = 2 
/IMPORTCASE =ALL 
NARIABLES = 
id A10 
ssn A11 
lname A26 
fname A16 
mname A10 
homcmp A<sub>2</sub>
prvcmp A2 
tcoll A35 
cred F8.2. 
CACHE. 
EXECUTE. 
FILTER OFF. 
USE ALL. 
SELECT IF(id \sim ='
```
' & id NE ' '). **EXECUTE.** COMPUTE  $t$ cred = cred  $*$  .01. EXECUTE. VARIABLE LABELS id 'Student ID' ssn 'Social Security Number' lname 'Last Name' fname 'First Name' mname 'Middle Name'

homcmp 'Home Campus' prvcmp 'Previous Home Campus' tcoll 'Transfer College' tcred 'Credits from Transfer College'. EXECUTE.

SAVE OUTFILE='l:\Research Data\Student Information System\SUMMER 2004\Transfer044E.sav' /DROP=cred /COMPRESSED.

GET

FILE='l:\Research Data\Student Information System\SUMMER 2004\Transfer044E.sav'.

SORT CASES BY id . CASESTOVARS  $/ID = id$ /GROUPBY = INDEX .

 $6$  tool

SAVE OUTFILE='l:\Research Data\Student Information System\SUMMER 2004\Transfer044E.sav' .

**GET** 

 $\overline{\phantom{a}}$ 

FILE='l:\Research Data\Student Information System\SUMMER 2004\Demo 044E.sav'.

MATCH FILES /FILE=\*

/TABLE='l:\Research Data\Student Information System\SUMMER 2004\Transfer044E.sav' /RENAME (fname homcmp lname mname prvcmp ssn = dO d1 d2 d3 d4 d5) /BY id /DROP= dO d1 d2 d3 d4 d5.

EXECUTE.

SAVE OUTFILE='l:\Research Data\Student Information System\SUMMER 2004\Demo 044E.sav' /COMPRESSED.

-\*Develop the Previous OCC Degrees file. Note that this syntax will not work for extract files \*created prior to SUMMER II 2003 due to changes in the extract process.

```
GET DATA /TYPE= TXT 
/FILE= '!:\Research Data\Student Information System\SUMMER 2004\SUMMER II 2004 Raw Data'+ 
'\DEGREESAUG3004.DA T' 
/DELIMITERS = ". "
/QUALIFIER="'' 
/ARRANGEMENT= DELIMITED 
/FIRSTCASE = 2 
/IMPORTCASE = ALL 
NARIABLES =
```
id A10 .ssn A11 lname A26 fname A16 mname A10 homcmp A2 prvcmp A2 major A3 spec<sub>A3</sub> awdA4 awdmo A2 awdyr A2.

VARIABLE LABELS id 'Student ID' ssn 'Social Security Number' lname 'Last Name' fname 'First Name' mname 'Middle Name' homcmp 'Home Campus' prvcmp 'Previous Home Campus' major 'Primary Subject Area' spec 'Specialization Area' awd 'Previous OCC Award Type' awdmo 'Previous OCC Degree Month' awdyr 'Previous OCC Degree Year'. CACHE. EXECUTE.

FILTER OFF. USE ALL. SELECT IF(id  $\sim=$ '

 $\parallel$ 

' & id NE ' '). EXECUTE.

STRING occdeg (A12). VARIABLE LABELS occdeg 'Previous OCC Degree program' . IF (spec-='') occdeg = CONCAT(major,'.',spec,'.',awd) . IF (spec='') occdeg = CONCAT (major,'.',awd). EXECUTE .

SAVE OUTFILE='l:\Research Data\Student Information System\SUMMER 2004\Previous OCC Degrees 044E.sav'

/DROP=major spec awd /COMPRESSED.

GET

FILE='l:\Research Data\Student Information System\SUMMER 2004\Previous OCC Degrees 044E.sav'.

SORT CASES BY id . CASESTOVARS  $/ID = id$  $/$ GROUPBY = INDEX.

3 degrees

SAVE OUTFILE='l:\Research Data\Student Information System\SUMMER 2004\Previous OCC Degrees 044E.sav'.<br>
GET<br>
- FILE="

FILE='I:\Research Data\Student Information System\SUMMER 2004\Demo 044E.sav'.

MATCH FILES /FILE=\* /TABLE='l :\Research Data\Student Information System\SUMMER 2004\Previous OCC Degrees 044E.sav' /RENAME (fname homcmp lname mname prvcmp ssn = dO d1 d2 d3 d4 d5) /BY id /DROP= dO d1 d2 d3 d4 d5. EXECUTE.

SAVE OUTFILE='l:\Research Data\Student Information System\SUMMER 2004\Demo 044E.sav' /COMPRESSED.

\*To prepare to run "FTIAC" syntax, you must add "status" from the Headcount file. The \*following syntax creates the needed variables using the same counting rules as the \*official enrollment report. Status is the term status.

GET DATA /TYPE= TXT /FILE ='!:\Research Data\Student Information System\SUMMER 2004\SUMMER II 2004 Raw Data'+ '\HEADCOUNTAUG3004.DAT' /DELCASE = LINE /DELIMITERS = ", " /QUALIFIER="" /ARRANGEMENT= DELIMITED /FIRSTCASE = 2 /IMPORTCASE =ALL NARIABLES = run A10 term A7 pref A3 num F6

loc A<sub>2</sub> syn F6  $acs F4.2$ strt A8 end A8 type A3 cred F4.2 cont F5.2  $ida10$ hmcp A2 last A13 first A11 midd A10 ssn A11 grde F2.1 stat A1 CACHE. **EXECUTE.** FILTER OFF. USE ALL. **VARIABLE LABELS** run 'Extract Date' term 'Session' pref 'Course Prefix' num 'Course Number' loc 'Course Location' syn ' Course Synonym' acs 'Course Activity Classification Structure Code' strt 'Course Start Date' end 'Course End Date' type 'Course Type' cred 'Course Credit Hours' cont 'Course Contact Hours' id 'Student ID Number' hmcp 'Student Home Campus' last 'Student Last Name' first 'Student First Name' midd 'Student Middle Name' ssn 'Student Social Security Number' grde 'Student Course Grade' stat 'Student Status in Course'

## **EXECUTE.**

FILTER OFF. USE ALL. SELECT IF(id ~= '

' & id-='' & id NE '0554404' & id NE '0616743' & . id NE '0616744' & id NE '0616750' & id NE '0616751' & id NE '0613236'). EXECUTE . \*For Summer I only. FILTER OFF. USE ALL. SELECT IF (strt NE '07/01 /05' & strt NE '07/03/05' & strt NE '07/05/05' & strt NE '07/06/05' & strt NE '07/07/05' & strt NE '07/08/05' & strt NE '07/11/05' & strt NE '07/12/05' & strt NE '07/13/05' & strt NE '07/21/05' & strt NE '08/1 5/05'). EXECUTE. \*For Summer II only. FILTER OFF. USE ALL. SELECT IF (strt NE '05/09/05' & strt NE '05/10/05' & strt NE '05/11/05' & strt NE '05/12/05' & strt NE '05/13/05' & strt NE '05/14/05' & strt NE '05/16/05' & strt NE '05/ 17/05' & strt NE '06/04/05' & strt NE '06/08/05' & strt NE '06/14/05' & strt NE '06/16/05' & strt NE '06/20/05' & strt NE '06/21/05' & strt NE '06/23/05' & strt NE '06/27/05').  $\Lambda_{\ell\ell}$  attached  $\ell$ EXECUTE. All dividends  $\ell$  *of*  $\ell$ FILTER OFF. USE ALL. SELECT IF(stat ='A'). EXECUTE. IF (loc = 'AH') campah =  $1$ . IF (loc = 'HL') camphl = 1. IF (loc = 'OR') campor =  $1$ . IF (loc = 'RO') campro =  $1$ . IF (loc = 'SF') campsf = 1. IF (loc NE 'AH' & loc NE 'HL' & loc NE 'OR' & loc NE 'RO' & loc NE 'SF') campdw = 1. EXECUTE.  $IF$  (loc = 'AH') credah = cred.  $IF$  (loc = 'HL') credhl = cred. IF (loc ='OR') credor = cred. IF (loc ='RO') credro = cred.  $IF$  (loc = 'SF') credsf = cred. IF (loc NE 'AH' & loc NE 'HL' & loc NE 'OR' & loc NE 'RO' & loc NE 'SF') creddw = cred. EXECUTE . EXECUTE<br>RECODE cred campah camphl campor campro campsf campdw credah credhl credor credro credsf creddw (MISSING=O) . EXECUTE . AGGREGATE /OUTFILE='l:\Research Data\Student Information System\SUMMER 2004\course activity 044E.sav' /BREAK=id run term /credits 'Credits Registered This Term'= SUM(cred) /campah 'Courses Taken at Auburn Hills'= SUM (campah) /camphl 'Courses'+

'Taken at Highland Lakes'= SUM(camphl) /camper 'Courses Taken at Orchard Ridge' = SUM(campor) /campro 'Courses Taken at'+

'Royal Oak'= SUM(campro) /campsf 'Courses Taken at Southfield'= SUM(campsf) /campdw 'Courses Taken District Wide'=

SUM(campdw) /credah 'Credits Registered at Auburn Hills'= SUM(credah) /credhl 'Credits Registered at Highland Lakes' =

SUM(credhl) /credor 'Credits Registered at Orchard Ridge'= SUM(credor) /credro 'Credits Registered at Royal Oak'=

SUM(credro) /credsf 'Credits Registered at Southfield'= SUM(credsf) /creddw 'Credits Registered District  $Wide' =$ 

SUM(creddw).

GET

FILE='l:\Research Data\Student Information System\SUMMER 2004\course activity 044E.sav'.

IF ((campah + camphl + campor + campro + campsf + campdw) > 0) status = 1. VARIABLE LABELS status 'Student Status in Term' . EXECUTE .

IF ((campah > 0 & camphl >O) OR  $(campah > 0 & campor > 0)$  OR  $(campah > 0 & campro > 0)$  OR  $(campah > 0 & campsf > 0)$  OR  $(campah > 0 & campdw > 0)$  OR  $(camph  $0 < 0$  *empor*  $0 > 0$ ) OR$  $(camph  $0 & campro > 0$ ) OR$  $(camph  $0 < 0$  *the*  $0 < 0$ ) OR$  $(camph  $0 & campdw > 0$ ) OR$  $(campor > 0 & campro > 0)$  OR  $(campor > 0 & campsf > 0)$  OR  $(campor > 0 & campdw > 0)$  OR  $(campro > 0 & campsf > 0)$  OR  $(campro > 0 & camp dw > 0)$  OR  $(camps > 0 & campdw > 0)$ ) multi = 1. VARIABLE LABELS multi 'Attends multiple campuses'. EXECUTE .

--- SORT CASES BY  $id(A)$ .

SAVE OUTFILE='l:\Research Data\Student Information System\SUMMER 2004\course activity 044E.sav' /COMPRESSED.

\*Merge course activity into demo file.

GET

FILE='l:\Research Data\Student Information System\SUMMER 2004\Demo 044E.sav'.

MATCH FILES /FILE=\* /TABLE='l:\Research Data\Student Information System\SUMMER 2004\course activity 044E.sav' /BY id. EXECUTE.<br>
\*Create "FT

\*Create "FTIAC" variable.

\*\*\*\*Calculate FTIAC (First Time in Any College). Note the following: status refers to active \*\*\*\* status in at least one course. 'admst' (Admit Status) refers to the student's self-reported

\*\*\*\*admission status, with FT being First Time in Any College. Previous Session (prevsess) \*\*\*\*null indicates no prior registration at OCC. Highest degree obtained previously (prevdeg) \*\*\*\*greater than 6 indicates high school graduate, GED, unknown, or hasn't graduated high \*\*\*\*school. Transfer college (tcoll) variables indicate activity at other colleges, except those \*\*\*\*indicated within the syntax which are Tech Prep programs at OCC. A credit program (crprog) \*\*\*\*of Guest or High School Dual Enrollment eliminates a student from being considered as \*\*\*\*first time in any college. Finally, presence of occdeg.1 (Previous OCC degree) would indicate \*\*\*\*attendance at OCC.

STRING ftiac (A2). IF (status = 1 & admst = 'FT' & prevsess = '' & prevdeg > 6 & (tcoll.1 = '' | tcoll.1 = 'TECH PREP BUSINESS INFORMATION SYST' I tcoll.1 ='TECH PREP DRAFTING'+ '/DESIGN' I tcoll.1 ='TECH PREP EARLY CHILDHOOD DEVELOPME' I tcoll.1 ='TECH'+ 'PREP HEAL TH' I tcoll.1 ='TECH PREP MEDICAL ASSISTING' I tcoll.1 ='TECH'+ 'PREP STUDENT-APPLICANT' I tcoll.1 ='ADVANCED PLACEMENT EXAMINATION-CEEB' I tcoll.1 = 'COLLEGE ENTRANCE EXAMINATION BOARD') & tcoll.2 = ' ' & crprog  $\sim$  = 'GUE' & crprog  $\sim$  = 'HSG' & occdeq. $1 = '$ ') ftiac = 'Y'.

VARIABLE LABELS ftiac 'Calculated FTIAC'. EXECUTE.

SAVE OUTFILE='l:\Research Data\Student Information System\Summer 2004\Demo 044E.sav' /COMPRESSED.

SAVE OUTFILE='l:\Research Data\Student Information System\End of Session\Demo 044E.sav' /COMPRESSED. ~

# **Crosstabs: Summer II 2004 EOS**

## Case Processing Summary

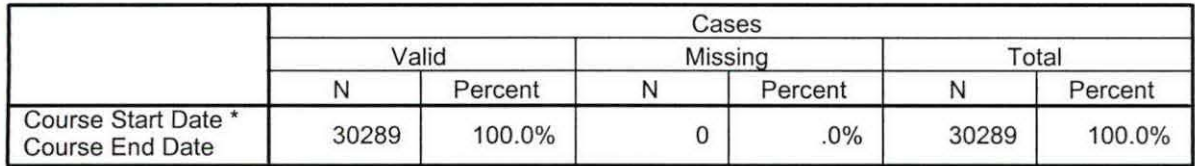

#### Course Start Date \* Course End Date Crosstabulation

Count

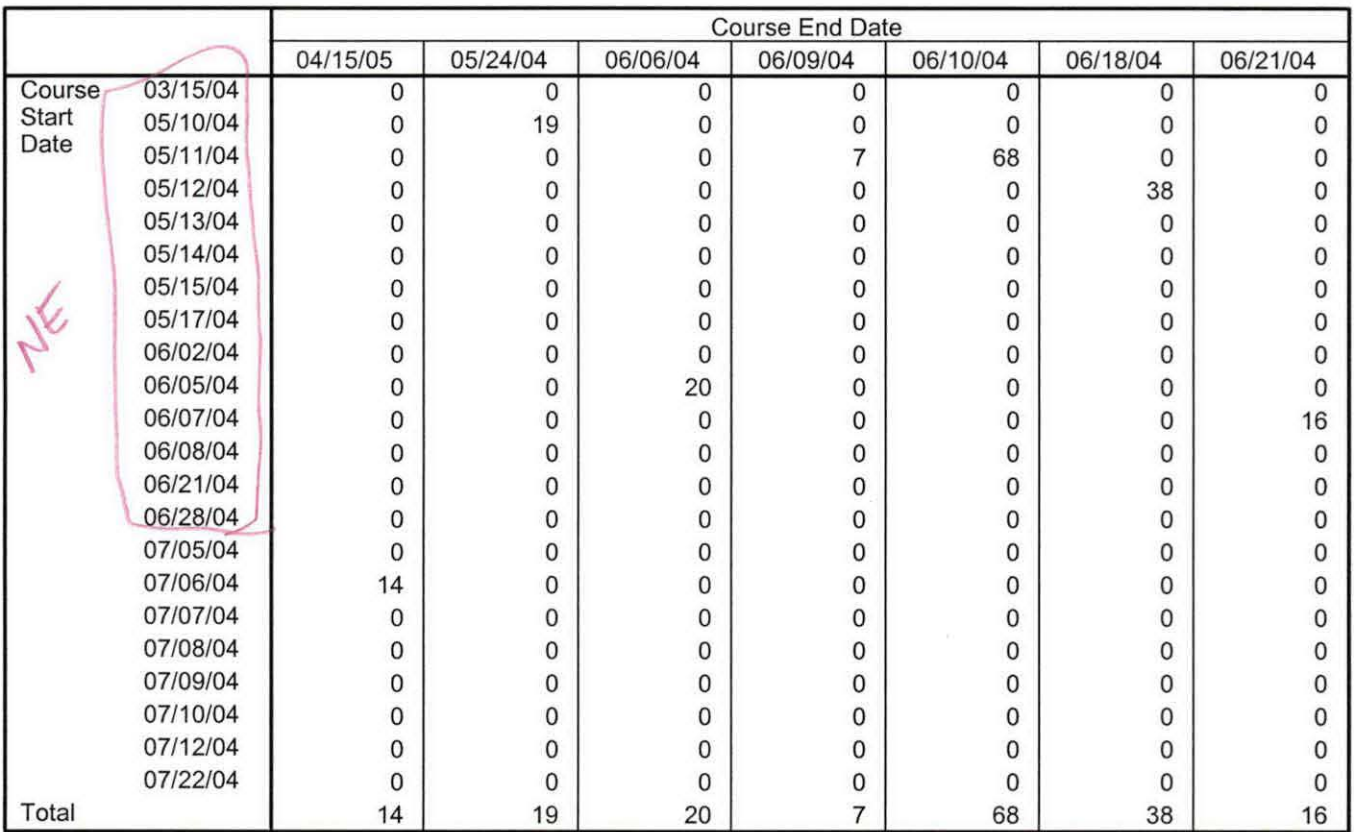

Count

 $\ddot{\phantom{a}}$ 

 $\ddot{\phantom{a}}$ 

Ŧ

 $\begin{array}{c} 1 \\ 1 \\ 2 \end{array}$  $\frac{1}{3}$ 

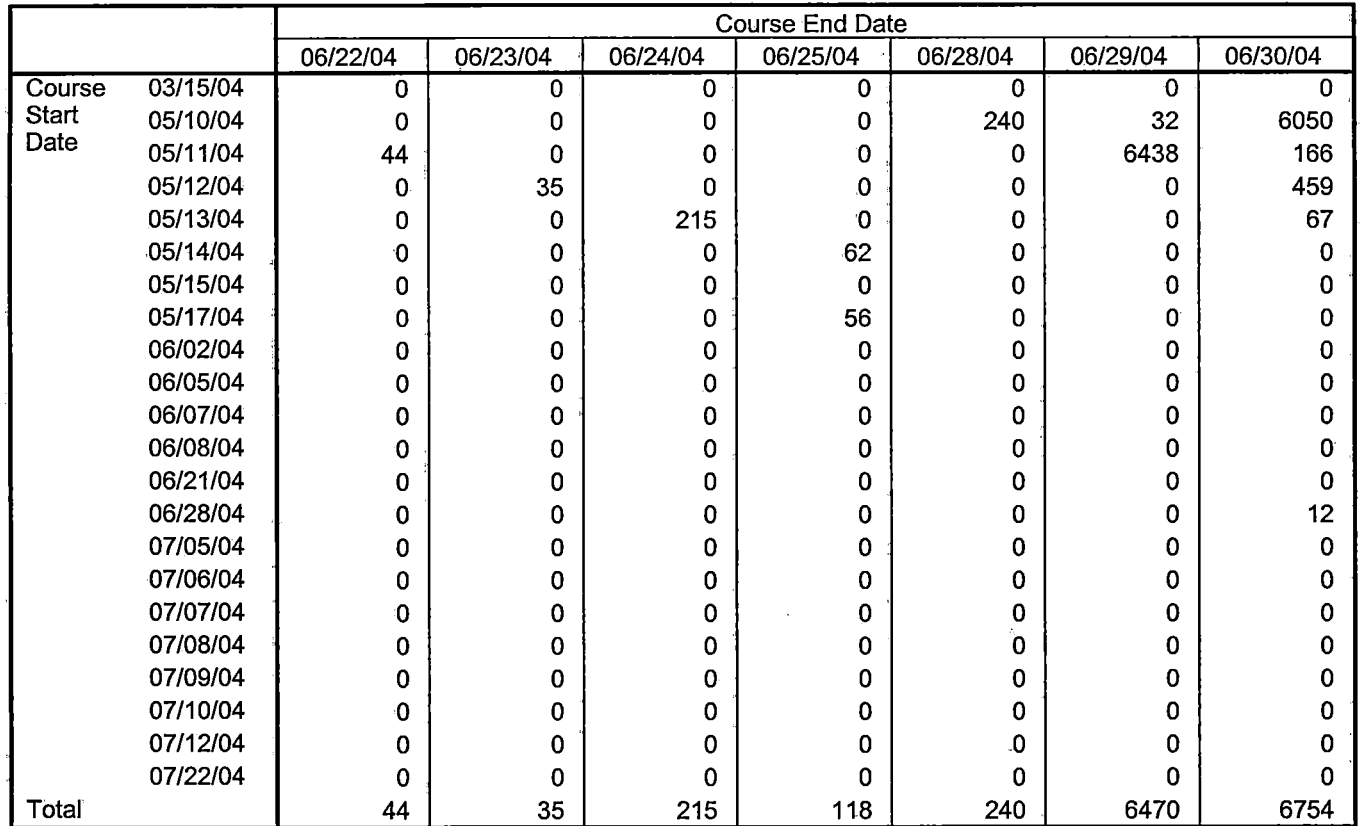

 $\mathcal{L}$ 

 $\overline{\phantom{a}}$ 

Count

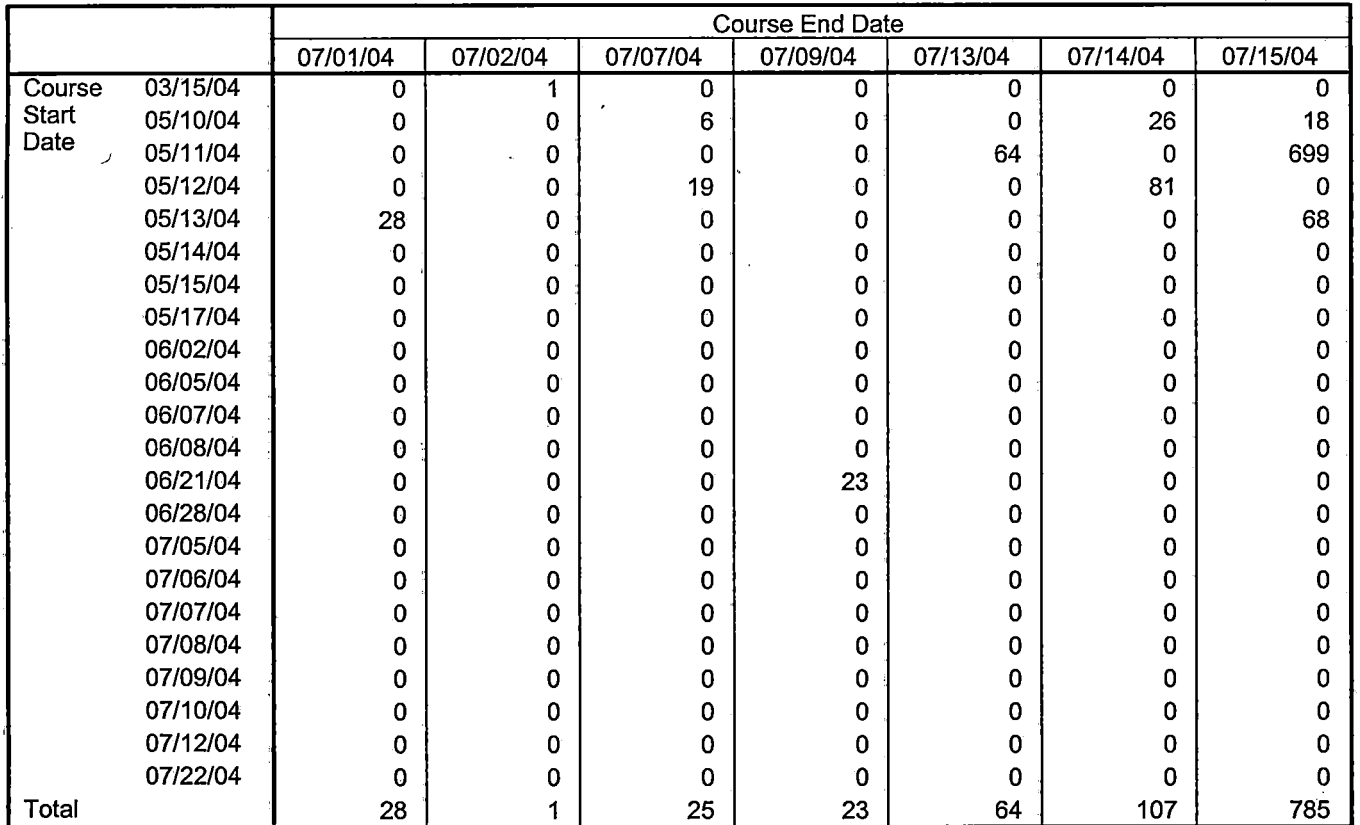

. . . . . . . . . . .

- - ---- - *-*

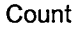

 $\ddot{\phantom{a}}$ 

 $\overline{\mathbf{r}}$ 

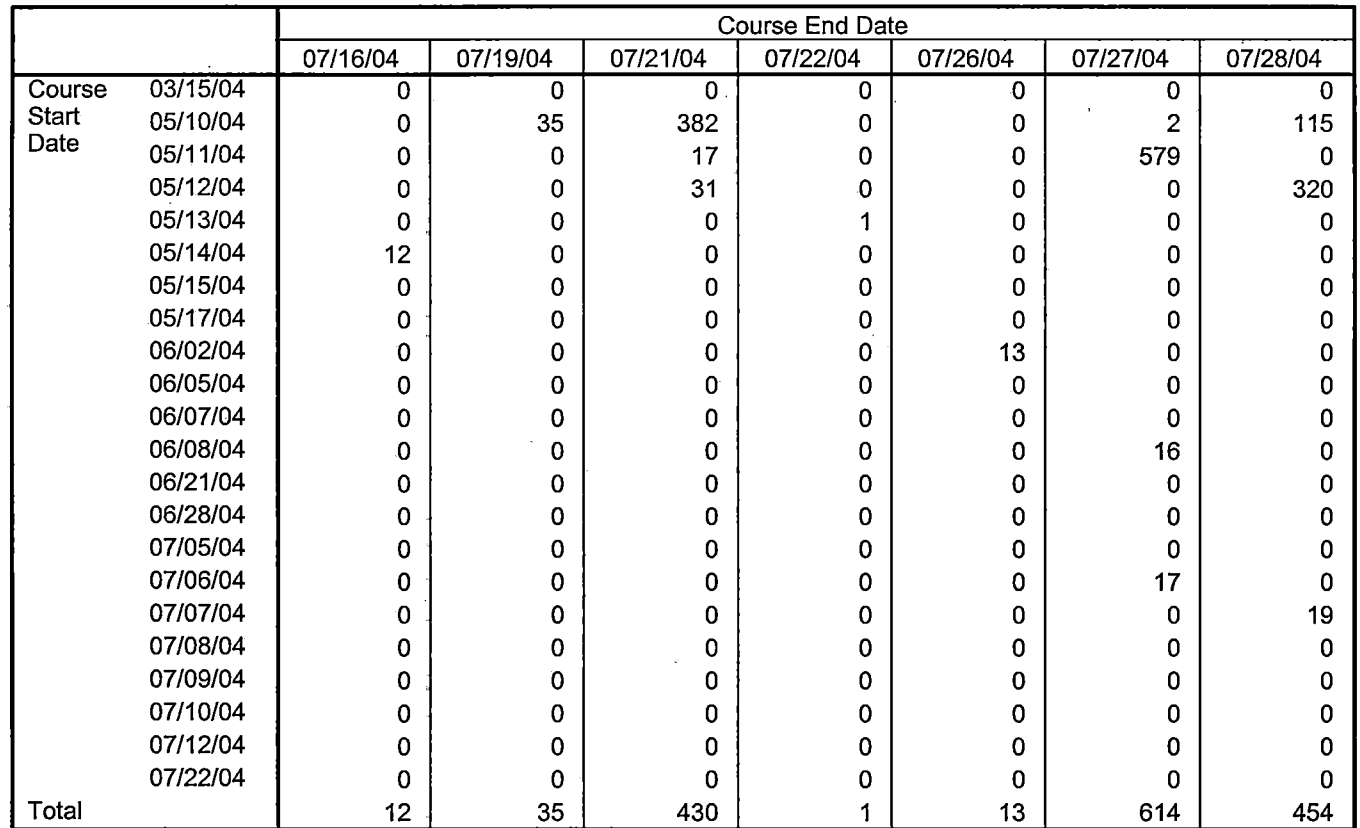

 $\hat{\mathbf{r}}$ 

Count

 $\overline{a}$ 

l.

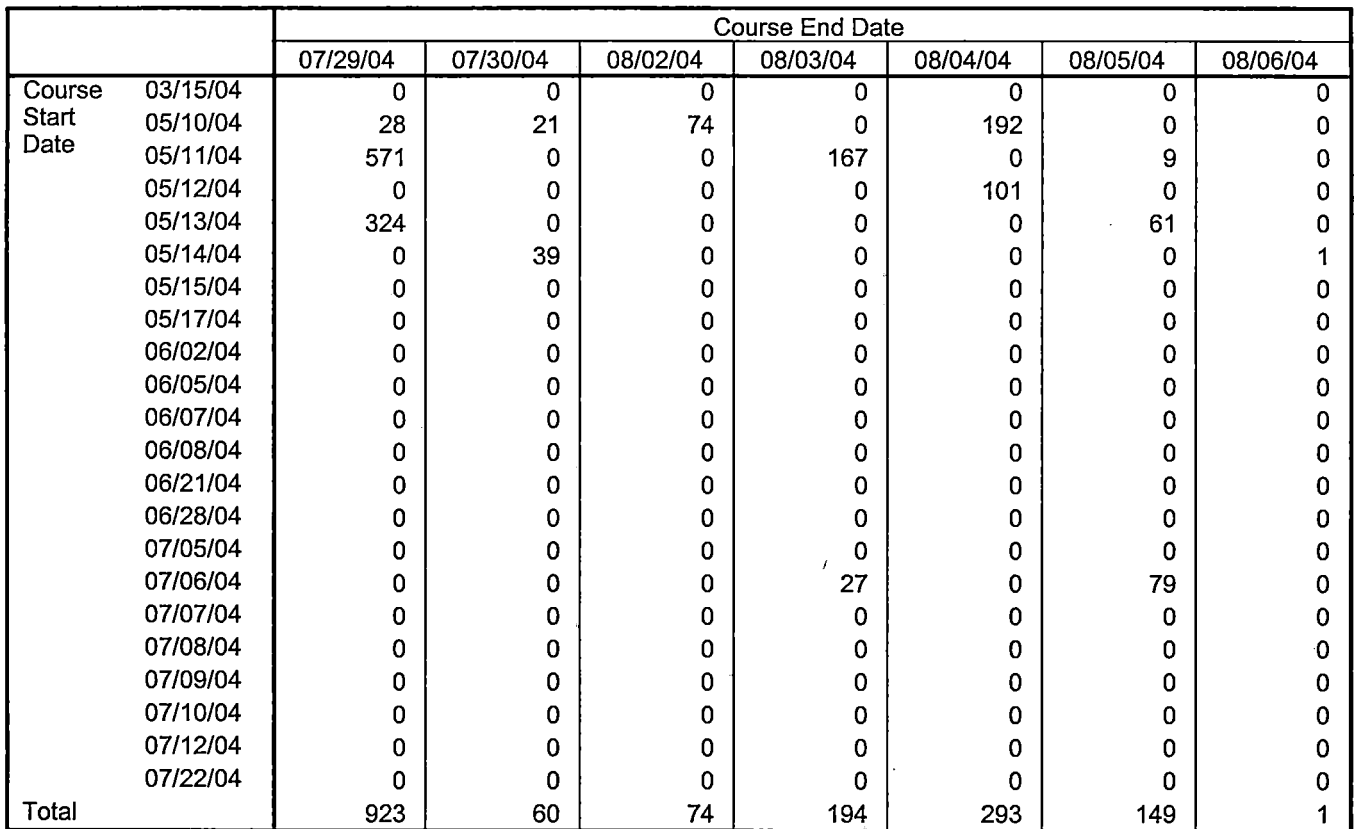

 $\ddot{\phantom{a}}$ 

 $\frac{1}{T}$ 

 $\sim$   $\sim$   $\sim$   $\sim$   $\sim$   $\sim$   $\sim$ 

 $\overline{\phantom{a}}$  $-$  - 11

 $\cdots$ 

 $-$ 

Count

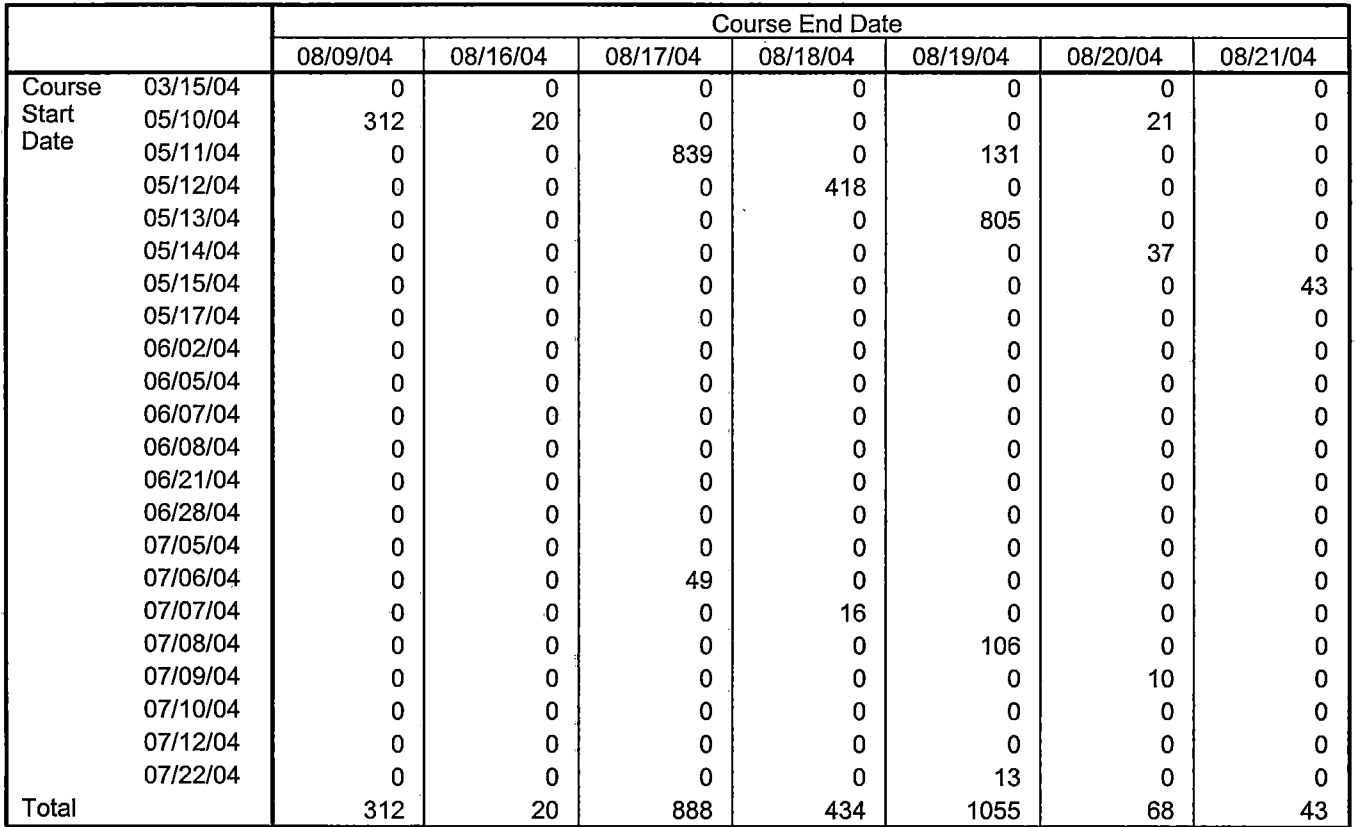

 $\ddot{\phantom{a}}$ 

Page 6

Count

Î,  $\overline{1}$ Ť  $\gamma$  is

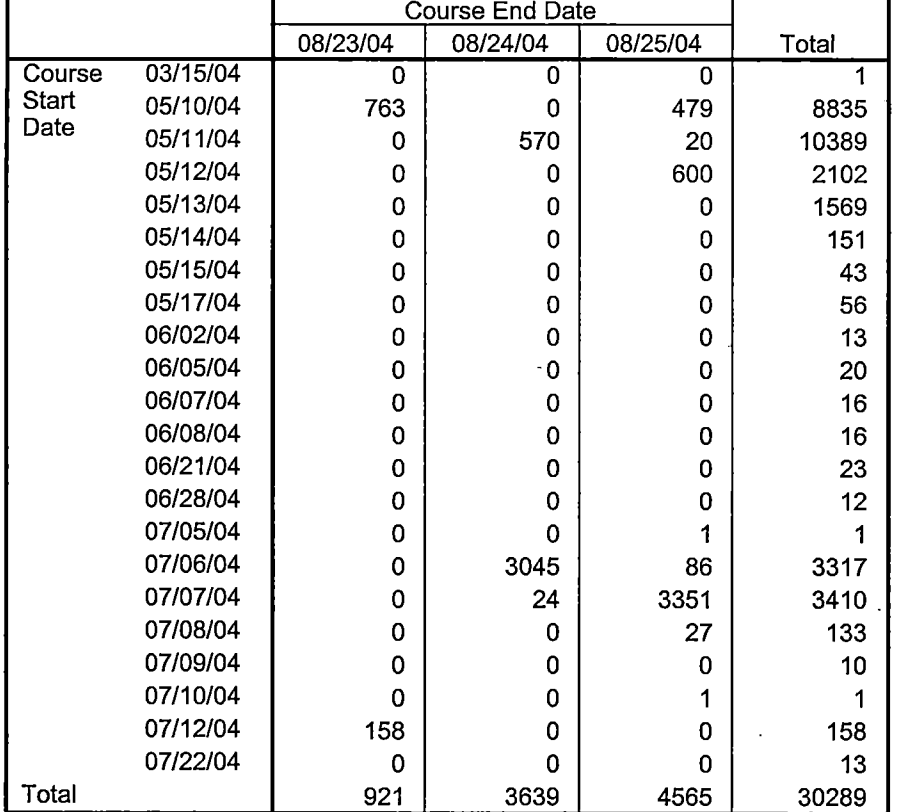

F

÷. - 55.47